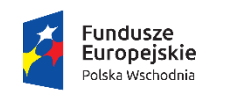

Rzeczpospolita<br>Polska

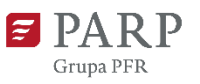

Unia Europejska Europejski Fundusz<br>Europejski Fundusz<br>Rozwoju Regionalnego

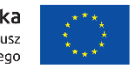

Załącznik nr 3 do Regulaminu konkursu

# **INSTRUKCJA WYPEŁNIANIA WNIOSKU O DOFINANSOWANIE PROJEKTU**

w ramach

# **PROGRAMU OPERACYJNEGO POLSKA WSCHODNIA 2014-2020**

oś priorytetowa I: Przedsiębiorcza Polska Wschodnia

Działanie 1.3 Ponadregionalne powiązania kooperacyjne

**Poddziałanie 1.3.1 Wdrażanie innowacji przez MŚP**

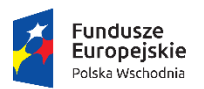

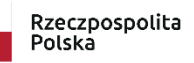

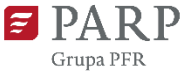

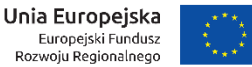

Niektóre pola wniosku w Generatorze Wniosków zostały zablokowane do edycji i są wypełniane automatycznie, stąd też wnioskodawca nie wypełnia tych pól.

## **Numer wniosku o dofinansowanie**

Informacje zostaną wypełnione automatycznie w Generatorze Wniosków.

# **Data złożenia wniosku w Generatorze Wniosków**

Informacje zostaną wypełnione automatycznie w Generatorze Wniosków.

# **I. INFORMACJE OGÓLNE O PROJEKCIE**

# **Program operacyjny**

Pole zablokowane do edycji. Informacje zostaną wypełnione automatycznie w Generatorze Wniosków.

# **Oś priorytetowa**

Pole zablokowane do edycji. Informacje zostaną wypełnione automatycznie w Generatorze Wniosków.

#### **Działanie**

Pole zablokowane do edycji. Informacje zostaną wypełnione automatycznie w Generatorze Wniosków.

#### **Poddziałanie**

Pole zablokowane do edycji. Informacje zostaną wypełnione automatycznie w Generatorze Wniosków.

#### **Nr Naboru**

Pole zablokowane do edycji. Informacje zostaną wypełnione automatycznie w Generatorze Wniosków.

# **Rodzaj projektu**

Pole zablokowane do edycji. Informacje zostaną wypełnione automatycznie w Generatorze Wniosków.

# **Tytuł projektu**

Należy wpisać pełny tytuł odzwierciedlający przedmiot projektu. Tytuł nie może być nadmiernie rozbudowany (nie może liczyć więcej niż 15 wyrazów). <limit 1 000 znaków>

# **Krótki opis projektu**

Należy opisać, na czym będzie polegać innowacyjność produktowa lub procesowa realizowana w ramach projektu. Jeśli wdrażany produkt lub proces jest wynikiem prac badawczo-rozwojowych należy opisać, czego dotyczyły. Jeśli w ramach projektu planowane są działania związane z dostosowaniem do funkcjonowania przedsiębiorstwa w sytuacji wystąpienia epidemii chorób zakaźnych u ludzi, w szczególności COVID-19, należy je krótko zasygnalizować. Szczegółowy opis projektu powinien znaleźć się w części VII wniosku. <limit 2 000 znaków>

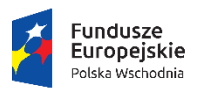

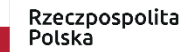

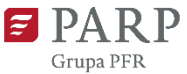

Unia Europejska Europejski Fundusz<br>Europejski Fundusz<br>Rozwoju Regionalnego

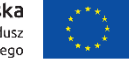

# **Cel projektu**

Należy określić cel realizacji projektu: co wnioskodawca zamierza osiągnąć poprzez wdrożenie posiadanych wyników prac badawczo-rozwojowych: jakie korzyści odniesie wnioskodawca dzięki wprowadzeniu nowego, innowacyjnego produktu na rynek lub innowacyjnego procesu technologicznego. Jeśli projekt dotyczy również działań dostosowawczych w przedsiębiorstwie w związku z wystąpieniem epidemii chorób zakaźnych u ludzi, w szczególności COVID-19, należy opisać, jak one wpłyną na poprawę funkcjonowania Wnioskodawcy. <limit 1 000 znaków>

#### **Słowa kluczowe**

Należy wskazać główne słowa lub frazy charakteryzujące projekt. Kolejne słowa/frazy kluczowe należy oddzielać przecinkiem. Należy podać maksymalnie 5 słów/fraz kluczowych dotyczących przedmiotu, branży, specyfiki projektu.

# **Dziedzina projektu**

Należy wybrać z listy rozwijanej maksymalnie trzy dziedziny dotyczące projektu. Wybrane dziedziny będą wykorzystywane przy wyborze ekspertów do oceny projektu.

# **Okres realizacji projektu**

Należy podać okres (w formacie rrrr/mm/dd), w którym planowane jest rozpoczęcie oraz zrealizowanie pełnego zakresu rzeczowego i finansowego projektu. W okresie tym musi nastąpić wdrożenie wyników prac badawczo-rozwojowych (jeśli dotyczy) oraz złożenie wniosku o płatność końcową. W przypadku gdy przedmiotem wdrożenia wyników prac badawczo – rozwojowych jest innowacyjny produkt za wdrożenie uznaje się rozpoczęcie produkcji innowacyjnego wyrobu i oferowanie go na sprzedaż lub świadczenie innowacyjnej usługi przez wnioskodawcę, charakteryzujących się co najmniej funkcjonalnościami i cechami określonymi we wniosku o dofinansowanie. W przypadku gdy przedmiotem wdrożenia wyników prac badawczo – rozwojowych jest innowacyjny proces technologiczny za wdrożenie uznaje się rozpoczęcie produkcji w oparciu o ten proces i oferowanie na sprzedaż wyrobów wyprodukowanych w tym procesie lub świadczenie innowacyjnej usługi opartej o ten proces. W sytuacji obowiązku uzyskania pozwolenia na użytkowanie lub w sytuacji, gdy do użytkowania obiektu budowlanego można przystąpić po zawiadomieniu właściwego organu o zakończeniu budowy, należy uwzględnić czas niezbędny na uzyskanie pozwolenia na użytkowanie lub zawiadomienie właściwego organu o zakończeniu budowy i zgłoszenie przez organ ewentualnego sprzeciwu w drodze decyzji. Należy także uwzględnić czas na pozyskanie dokumentów umożliwiających wprowadzenie nowego produktu do obrotu. Należy pamiętać, że maksymalny okres realizacji projektu w ramach poddziałania 1.3.1 Wdrażanie innowacji przez MŚP wynosi 30 miesięcy. Informacje te muszą być spójne z danymi w pozostałych polach wniosku, w szczególności w harmonogramie rzeczowo-finansowym.

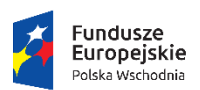

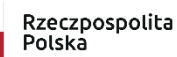

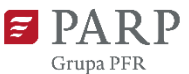

Unia Europejska Europejski Fundusz<br>Europejski Fundusz<br>Rozwoju Regionalnego

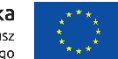

#### UWAGA!

Z uwagi na fakt, że projekt nie może zostać rozpoczęty przed dniem ani w dniu złożenia wniosku, przed tym terminem nie należy zawierać żadnych umów z wykonawcami. Podpisanie listów intencyjnych lub zawarcie umów warunkowych nie jest uznawane za rozpoczęcie projektu i może mieć miejsce przed złożeniem wniosku.

Rozpoczęcie realizacji projektu może nastąpić najwcześniej po dniu złożenia wniosku. Za rozpoczęcie realizacji projektu uznaje się dzień rozpoczęcia robót budowlanych związanych z inwestycją lub dzień zaciągnięcia pierwszego prawnie wiążącego zobowiązania do zamówienia urządzeń lub inne zobowiązanie, które sprawia, że inwestycja staje się nieodwracalna, zależnie od tego co nastąpi najpierw. Działań przygotowawczych,

w szczególności studiów wykonalności, usług doradczych związanych z przygotowaniem projektu, w tym analiz przygotowawczych (technicznych, finansowych, ekonomicznych) oraz przygotowania dokumentacji związanej

z wyborem wykonawcy nie uznaje się za rozpoczęcie prac pod warunkiem, że ich koszty nie są objęte pomocą publiczną. Zakupu gruntów ani prac przygotowawczych takich jak uzyskanie zezwoleń nie uznaje się za rozpoczęcie prac. Nie stanowią rozpoczęcia realizacji projektu tłumaczenia przysięgłe na język polski dokumentacji niezbędnej do złożenia wniosku.

Zrealizowanie pełnego zakresu rzeczowego i finansowego projektu wraz ze złożeniem wniosku o płatność końcową musi nastąpić najpóźniej do dnia 31 grudnia 2023 r.

UWAGA!

Do wyboru wykonawców w ramach projektu należy stosować zasady określone w § 5 Regulaminu konkursu. W przypadku stwierdzenia powiązania kapitałowego lub osobowego pomiędzy zamawiającym (wnioskodawcą lub beneficjentem) a wykonawcą, wybór wykonawcy zostanie uznany za niezgodny z art. 6c ustawy z dnia 9 listopada 2000 r. o utworzeniu Polskiej Agencji Rozwoju Przedsiębiorczości (Dz.U. z 2020 r. poz. 299), a koszty z nim związane za niekwalifikowalne.

# **II. WNIOSKODAWCA – INFORMACJE OGÓLNE**

Należy wypełnić wszystkie pola. Wpisane w polach dane muszą być aktualne.

#### **Nazwa wnioskodawcy**

Należy wpisać pełną nazwę wnioskodawcy zgodnie z Krajowym Rejestrem Sądowym (KRS) lub Centralną Ewidencją i Informacją o Działalności Gospodarczej (CEIDG). W przypadku spółki cywilnej w polu Nazwa wnioskodawcy należy wpisać nazwę spółki oraz podać imiona i nazwiska wszystkich wspólników.

#### **Status wnioskodawcy**

Należy określić status wnioskodawcy aktualny na dzień składania wniosku poprzez zaznaczenie jednej z opcji: mikro, małym, średnim. Dofinansowanie może otrzymać wyłącznie mikro, mały lub średni przedsiębiorca. W celu określenia statusu przedsiębiorstwa oraz zatrudnienia, należy

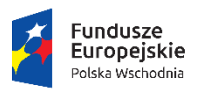

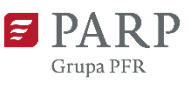

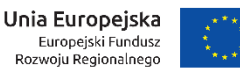

stosować przepisy rozporządzenia Komisji (UE) nr 651/2014 z dnia 17 czerwca 2014 r. uznającego niektóre rodzaje pomocy za zgodne z rynkiem wewnętrznym w zastosowaniu art. 107 i 108 Traktatu zwanego dalej "rozporządzeniem Komisji UE nr 651/2014".

## UWAGA!

Przy określaniu wielkości przedsiębiorstwa należy mieć na uwadze stosownie skumulowane dane przedsiębiorstw powiązanych z przedsiębiorstwem wnioskodawcy lub przedsiębiorstw partnerskich, w myśl definicji zawartych w załączniku I do rozporządzenia Komisji UE nr 651/2014. Dodatkowe informacje odnośnie do weryfikacji statusu MŚP wraz z pomocniczym narzędziem informatycznym "Kwalifikator MSP" są udostępnione poprzez stronę internetową http://www.parp.gov.pl/definicja-msp.

Informacje dotyczące statusu wnioskodawcy podane w tej części wniosku o dofinansowanie będą podlegały weryfikacji na etapie zawarcia umowy o dofinansowanie na podstawie Oświadczenia o spełnianiu kryteriów MŚP.

# **Data rozpoczęcia działalności zgodnie z dokumentem rejestrowym**

Wnioskodawca zarejestrowany w Krajowym Rejestrze Sądowym podaje datę rejestracji w Krajowym Rejestrze Sądowym. Wnioskodawca zarejestrowany w Centralnej Ewidencji i Informacji o Działalności Gospodarczej wpisuje datę rozpoczęcia wykonywania działalności gospodarczej. Data musi być zgodna z dokumentem rejestrowym.

#### **Forma prawna wnioskodawcy**

Należy wypełnić poprzez wybranie właściwej opcji z listy.

#### **Forma własności**

Należy wypełnić poprzez wybranie właściwej opcji z listy.

Wybrana opcja musi być zgodna ze stanem faktycznym i mieć potwierdzenie w dokumencie REGON.

#### **NIP wnioskodawcy** i **REGON**

Należy podać NIP i REGON. W przypadku spółki cywilnej w rubryce NIP należy podać numer NIP spółki cywilnej, a w rubryce REGON odpowiednio REGON spółki cywilnej.

# **Numer w Krajowym Rejestrze Sądowym**

Należy wpisać pełny numer, pod którym wnioskodawca figuruje w Krajowym Rejestrze Sądowym.

# **Numer kodu PKD przeważającej działalności wnioskodawcy**

Należy wybrać numer kodu Polskiej Klasyfikacji Działalności (PKD) przeważającej działalności wnioskodawcy. Kod PKD powinien być podany zgodnie z rozporządzeniem Rady Ministrów z dnia 24 grudnia 2007 r. w sprawie Polskiej Klasyfikacji Działalności (PKD) (Dz.U. z 2007 [r., Nr 251, poz. 1885,](https://sip.legalis.pl/document-view.seam?documentId=mfrxilrxgaztemztg4za) z [późn.zm](https://sip.legalis.pl/document-view.seam?documentId=mfrxilrxgaztemztg4za)) oraz powinien zawierać dział, grupę, klasę oraz podklasę np. 12.34.Z.

#### **Możliwość odzyskania VAT**

Należy określić, czy wnioskodawca ma możliwość odzyskania VAT poniesionego w związku z realizacją projektu, częściowego odzyskania VAT, czy nie ma takiej możliwości. Wnioskodawca deklaruje możliwość (bądź jej brak) odzyskania podatku VAT poprzez wybranie jednej z dostępnych

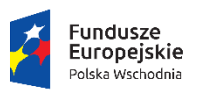

Rzeczpospolita Polska

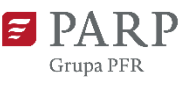

Unia Europejska Europejski Fundusz<br>Europejski Fundusz<br>Rozwoju Regionalnego

opcji. Należy zwrócić szczególną uwagę, iż jeśli wnioskodawca ma możliwość odzyskania podatku VAT poniesionego w związku z realizacją projektu, to kwoty wydatków ogółem nie mogą być równe kwotom wydatków kwalifikowalnych (część IX wniosku o dofinansowanie - Harmonogram rzeczowo – finansowy). Jeżeli wnioskodawca ma możliwość odzyskania podatku VAT to kwota tego podatku nie jest wydatkiem kwalifikowalnym w projekcie, a zatem wartości kwoty wydatków ogółem i wydatków kwalifikowalnych powinny być od siebie różne (co najmniej o wartość kwoty podatku VAT). Uwaga, VAT w całości stanowi wydatek niekwalifikowalny w sytuacji jego rozliczania na zasadach określonych w art. 86 ust. 2a, art. 86 ust. 7b oraz art. 90 ust 1 i 2 ustawy z dnia 11 marca 2004 r. o podatku od towarów i usług (VAT) (Dz.U. z 2020 r. poz. 106).

# **Uzasadnienie braku możliwości odzyskania VAT**

W przypadku braku możliwości odzyskania podatku VAT poniesionego w związku z realizacją projektu i uznania go za wydatek kwalifikowalny, należy przedstawić szczegółowe uzasadnienie zawierające podstawę prawną wskazującą na brak możliwości obniżenia VAT należnego o VAT naliczony zarówno na dzień sporządzania wniosku o dofinansowanie, jak również mając na uwadze planowany sposób wykorzystania w przyszłości (w okresie realizacji projektu oraz w okresie trwałości projektu) majątku wytworzonego w związku z realizacją projektu. W przypadku, gdy podatek VAT nie jest uznany za kwalifikowalny, należy wpisać "nie dotyczy". <limit 1 000 znaków>

# **Adres siedziby wnioskodawcy**

Należy wpisać adres siedziby wnioskodawcy<sup>1</sup> zgodny z dokumentem rejestrowym, a w przypadku osób fizycznych prowadzących działalność gospodarczą adres zamieszkania.

# **Wspólnik**

Pola należy wypełnić dla każdego wspólnika spółki cywilnej odrębnie ze wskazaniem NIP i adresu zamieszkania wspólnika będącego osobą fizyczną.

# **Wielkość zatrudnienia**

Należy podać średnioroczne zatrudnienie w ostatnim zamkniętym roku obrotowym w przeliczeniu na pełne etaty.

# **Przychody ze sprzedaży**

W kolejnych rubrykach należy wpisać przychody ze sprzedaży osiągnięte przez wnioskodawcę w każdym z ostatnich trzech zamkniętych lat obrotowych.

#### UWAGA!

1

Należy pamiętać, że zgodnie z przyjętymi kryteriami wyboru projektów w ramach poddziałania 1.3.1 POPW o dofinansowanie mogą ubiegać się wyłącznie MŚP, które przynajmniej w jednym zamkniętym roku obrotowym (trwającym przynajmniej 12 miesięcy) w okresie 3 lat poprzedzających rok, w którym złożony został wniosek o udzielenie wsparcia osiągnęły wysokość przychodów ze sprzedaży nie mniejszą niż 600 tys. zł.

 $1$  W przypadku gdy wnioskodawcą jest przedsiębiorca zagraniczny prowadzący działalność gospodarczą na terenie RP w tym polu należy wpisać adres oddziału.

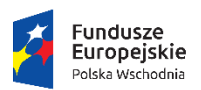

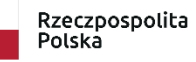

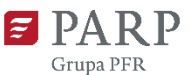

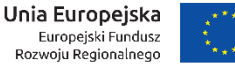

#### **Charakterystyka działalności wnioskodawcy**

#### **Historia wnioskodawcy oraz przedmiot działalności w kontekście projektu**

Należy zamieścić opis historii wnioskodawcy i głównego przedmiotu jego działalności. Należy także opisać przekształcenia podmiotu oraz zmiany w zakresie przedmiotu prowadzonej działalności gospodarczej od czasu jej rejestracji. Istotne jest również ujęcie w tym punkcie wpływu projektu na prowadzoną działalność, a więc: czy i jak w wyniku realizacji projektu zmieni się przedmiot działalności, czy przedsiębiorca zamierza ograniczyć prowadzoną do tej pory działalność, rozszerzyć ją, jakie są przewidywane zmiany organizacyjno-prawne w przypadku pozytywnej oceny projektu i przyznania dofinansowania. <limit 10 000 znaków>

#### **Miejsce na rynku**

Należy opisać rynek, na którym działa wnioskodawca w zakresie branży, konkurencji działającej na rynku. Nowe rynki (powstałe w wyniku realizacji projektu lub planowanego dalszego rozwoju przedsiębiorstwa) należy opisać w części VII wniosku. <limit 10 000 znaków>

#### **Charakterystyka rynku**

Należy opisać rynek zbytu obecnych produktów (wyrobów lub usług), w szczególności określając grupę głównych odbiorców produktów oferowanych przez wnioskodawcę oraz ich udział w generowaniu przychodów ze sprzedaży. <limit 10 000 znaków>

#### **Oczekiwania i potrzeby klientów**

Należy opisać oczekiwania odbiorców na produkty (wyroby lub usługi). Należy wskazać w jakim stopniu oferta wnioskodawcy odpowiada na te oczekiwania. Jeżeli wnioskodawca dysponuje analizami, badaniami rynku wskazującymi na preferencje konsumentów oraz instytucjonalnych nabywców należy je przedstawić. <limit 10 000 znaków>

#### **Charakter popytu**

Należy określić charakter popytu na oferowane produkty (wyroby lub usługi) w kontekście cyklu życia produktu (popyt rosnący, stały, malejący). W przypadku, gdy w danej branży obserwowane są okresowe odchylenia w popycie na produkty oferowane przez wnioskodawcę, należy zidentyfikować przyczyny wahań popytu, ich wpływ na działalność wnioskodawcy oraz ewentualne sposoby ich niwelowania. <limit 10 000 znaków>

# **Bariery funkcjonowania przedsiębiorstwa w sytuacji wystąpienia epidemii chorób zakaźnych u ludzi, w szczególności COVID-19**

Należy obowiązkowo opisać, na jakie bariery napotyka wnioskodawca w sytuacji wystąpienia epidemii chorób zakaźnych u ludzi, w szczególności COVID-19 oraz w jaki sposób działania dostosowawcze zaplanowane w ramach projektu pomogą przezwyciężyć te bariery. Jeśli wnioskodawca nie napotyka ww. barier należy to napisać. <limit 10 000 znaków>

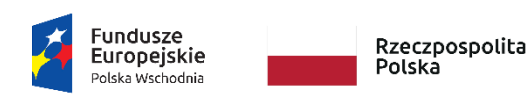

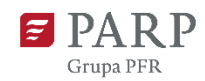

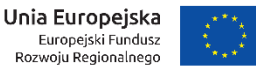

# **III. WNIOSKODAWCA – ADRES KORESPONDENCYJNY**

Należy podać adres, na który należy doręczać lub kierować korespondencję w formie elektronicznej (e-mail), lub pisemnej (adres pocztowy) zapewniający skuteczną komunikację pomiędzy PARP a wnioskodawcą przy ocenie wniosku o dofinansowanie.

# **IV. OSOBA DO KONTAKTÓW ROBOCZYCH**

Należy wpisać dane osoby, która będzie adresatem korespondencji roboczej dotyczącej projektu. Powinna to być osoba dysponująca pełną wiedzą na temat projektu, zarówno w kwestiach związanych z samym wnioskiem, jak i późniejszą realizacją projektu. Dane te nie będą wykorzystywane przy ocenie wniosku o dofinansowanie.

# **V. MIEJSCE REALIZACJI PROJEKTU**

# **Główna lokalizacja projektu**

Wnioskodawca powinien określić miejsce lokalizacji projektu poprzez podanie informacji co najmniej dotyczących województwa, powiatu, gminy, podregionu (NUTS 3), miejscowości poprzez wybranie jednej opcji z listy.

Jeśli wskazanie dokładnego adresu lokalizacji projektu nie jest możliwe na etapie składania wniosku, należy w polu "Tytuł prawny do nieruchomości, w której projekt będzie zlokalizowany" wskazać przyczyny, dla których podanie precyzyjnego adresu docelowej lokalizacji projektu nie jest możliwe.

W przypadku realizacji projektu w kilku lokalizacjach wskazanych we wniosku, główne miejsce realizacji projektu zostaje wskazane przez wnioskodawcę poprzez zaznaczenie *checkboxu* przy właściwej lokalizacji.

Przez lokalizację projektu należy rozumieć miejsce, w którym projekt będzie wdrażany (prowadzone będą prace inwestycyjne). W przypadku, gdy charakter projektu wymaga instalowania lub umieszczania zakupionych rzeczy w różnych miejscach prowadzonej działalności (miejscowościach, gminach, powiatach, województwach) należy uznać, że głównym miejscem realizacji projektu jest miejsce, gdzie realizowana jest jego największa wartościowo lub najistotniejsza z punktu celu realizacji projektu część.

W przypadku projektów polegających na zakupie mobilnych środków trwałych jako miejsce realizacji projektu uznaje się lokalizację siedziby lub zakładu/oddziału wnioskodawcy, w której środek został zaewidencjonowany i przekazany do użytkowania.

# **Pozostałe miejsca realizacji projektu (jeśli dotyczy)**

Jeżeli realizacja projektu będzie przebiegała w kilku lokalizacjach oprócz głównej lokalizacji należy wskazać wszystkie pozostałe lokalizacje podając dane co najmniej dotyczące województwa, powiatu, gminy, podregionu (NUTS 3).

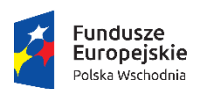

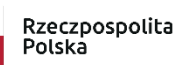

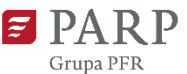

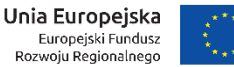

#### UWAGA!

Należy pamiętać, że miejsce realizacji projektu w ramach poddziałania 1.3.1 musi znajdować się na terytorium makroregionu Polski Wschodniej (tj. województw: lubelskiego, podkarpackiego, podlaskiego, świętokrzyskiego i warmińsko-mazurskiego), co oznacza, że zarówno główna lokalizacja projektu, jak i pozostałe miejsca realizacji projektu muszą być zlokalizowane na terytorium makroregionu Polski Wschodniej.

#### **Tytuł prawny do nieruchomości, w której projekt będzie zlokalizowany**

Należy określić, jakim tytułem prawnym do nieruchomości dysponuje przedsiębiorca (własność, użytkowanie wieczyste, dzierżawa, spółdzielcze własnościowe prawo do lokalu, spółdzielcze własnościowe prawo do lokalu mieszkalnego, spółdzielcze lokatorskie prawo do lokalu mieszkalnego, najem, itp.) oraz określić, w jaki sposób jest ono ograniczone (czasowo, na rzecz innego podmiotu, itp.).

Jeżeli nabycie nieruchomości jest planowane w trakcie realizacji projektu, należy określić planowany do uzyskania status prawny nieruchomości, w której zlokalizowany będzie projekt. <limit 10 000 znaków>

# **VI. CHARAKTERYSTYKA PONADREGIONALNEGO POWIĄZANIA KOOPERACYJNEGO, DO KTÓREGO NALEŻY WNIOSKODAWCA**

W ramach działania o dofinansowanie mogą się ubiegać wyłącznie MŚP, które co najmniej od 6 miesięcy są członkami powiązania kooperacyjnego spełniającego następujące warunki:

- do powiązania należy minimum 5 przedsiębiorców;
- przedsiębiorcy należący do powiązania działają w pokrewnych sektorach, tj. prowadząc działalność gospodarczą współpracują ze sobą w procesie tworzenia produktów lub usług o komplementarnym charakterze;
- działalność powiązania koordynowana jest przez podmiot zarządzający powiązaniem, który posiada siedzibę na terytorium Rzeczpospolitej Polskiej;
- w skład ponadregionalnego powiązania kooperacyjnego wchodzą członkowie z co najmniej 2 województw, w tym przynajmniej jednego z terenu Polski Wschodniej;
- na dzień złożenia wniosku o dofinansowanie ponadregionalne powiązanie kooperacyjne funkcjonuje od co najmniej 12 miesięcy.

Dodatkowo aby projekt mógł zostać rekomendowany do wsparcia przedmiot projektu musi być zgodny z obszarem działalności powiązania oraz jego celami rozwoju.

W kolejnych polach należy wpisać nazwę powiązania kooperacyjnego, datę jego powstania (datę podpisania porozumienia bądź umowy powiązania kooperacyjnego), datę przystąpienia wnioskodawcy do powiązania, dane koordynatora (nazwę, adres). Następnie należy opisać branżę, w

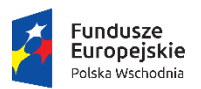

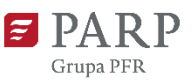

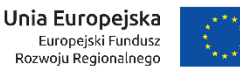

której działa powiązanie, opisać główne produkowane wyroby i usługi <limit 5 000 znaków> oraz cel powiązania kooperacyjnego <limit 10 000 znaków> i sposób współpracy jego członków w procesie tworzenia produktów o komplementarnym charakterze <limit 10 000 znaków>.

# **Lista podmiotów wchodzących w skład powiązania kooperacyjnego**

Należy wymienić każdego członka powiązania kooperacyjnego podając jego nazwę, województwo, w którym znajduje się jego siedziba oraz opisać jego rolę w powiązaniu. W przypadku dużej liczby podmiotów wchodzących w skład powiązania kooperacyjnego, wystarczające jest uwzględnienie 20 podmiotów, przy czym w pierwszej kolejności należy uwzględnić podmioty działające w kooperacji z wnioskodawcą.

# **Lista podmiotów wchodzących w skład powiązania kooperacyjnego dla których wystąpi w wyniku projektu pozytywny efekt kooperacji**

Należy podać dane członków powiązania, u których w wyniku projektu nastąpi pozytywny efekt. Należy opisać ten efekt. Na podstawie przedstawionych informacji oceniane będzie spełnienie kryterium "Projekt ma pozytywny wpływ na działalność gospodarczą członków ponadregionalnego powiązania kooperacyjnego".

# **VII. KLASYFIKACJA PROJEKTU**

# **Numer kodu PKD działalności, której dotyczy projekt**

Należy wybrać numer kodu Polskiej Klasyfikacji Działalności (PKD) działalności, której dotyczy projekt. Kod PKD powinien być podany zgodnie z rozporządzeniem Rady Ministrów z dnia 24 grudnia 2007 r. w sprawie Polskiej Klasyfikacji Działalności (PKD) oraz powinien zawierać dział, grupę, klasę oraz podklasę np. 12.34.Z

# **UWAGA!**

Projekt może zostać dofinansowany jedynie w przypadku, gdy nie dotyczy działalności wykluczonej.

Należy sprawdzić, czy w zakresie wnioskowanego projektu znajduje się działalność wykluczona, wymieniona w § 4 oraz § 20 rozporządzenia Ministra Infrastruktury i Rozwoju z dnia 13 lipca 2015 r. w sprawie udzielania przez Polską Agencję Rozwoju Przedsiębiorczości pomocy finansowej w ramach osi I Przedsiębiorcza Polska Wschodnia Programu Operacyjnego Polska Wschodnia 2014-2020 (Dz. U. z 2020 r. poz. 126).

W tym punkcie wniosku o dofinansowanie możliwe jest wskazanie tylko jednego numeru PKD określającego działalność, której dotyczy projekt. W związku z tym, jeżeli projekt dotyczy kilku działalności określonych odrębnymi numerami kodów PKD należy wskazać numer określający najistotniejszą lub przeważającą dla danego projektu działalność gospodarczą.

Na podstawie w art. 1 ust. 3 lit. a–d rozporządzenia Komisji (UE) nr 651/2014 z dnia 17 czerwca 2014 r. uznającego niektóre rodzaje pomocy za zgodne z rynkiem wewnętrznym w zastosowaniu art. 107 i 108 Traktatu nie ma możliwości udzielenia:

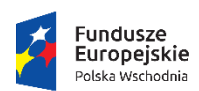

Rzeczpospolita Polska

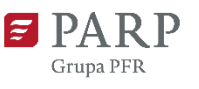

Unia Europejska Europejski Fundusz<br>Europejski Fundusz<br>Rozwoju Regionalnego

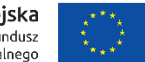

- a) pomocy przyznawanej w sektorze rybołówstwa i akwakultury, objętej rozporządzeniem Parlamentu Europejskiego i Rady (UE) nr 1379/2013 z dnia 11 grudnia 2013 r. w sprawie wspólnej organizacji rynków produktów rybołówstwa i akwakultury, zmieniającym rozporządzenia Rady (WE) nr 1184/2006 i (WE) nr 1224/2009 oraz uchylającym rozporządzenie Rady (WE) nr 104/2000, z wyjątkiem pomocy szkoleniowej, pomocy na dostęp do finansowania dla MŚP, pomocy w obszarze działalności badawczo-rozwojowej, pomocy dla MŚP na wspieranie innowacyjności, pomocy przeznaczonej na pracowników znajdujących się w szczególnie niekorzystnej sytuacji i pracowników niepełnosprawnych, regionalnej pomocy inwestycyjnej w regionach najbardziej oddalonych i programów regionalnej pomocy operacyjnej;
- b) pomocy przyznawanej w sektorze produkcji podstawowej produktów rolnych, z wyjątkiem regionalnej pomocy inwestycyjnej w regionach najbardziej oddalonych, programów regionalnej pomocy operacyjnej, pomocy na usługi doradcze na rzecz MŚP, pomocy na finansowanie dla MŚP, pomocy na finansowanie ryzyka, pomocy na działalność badawczorozwojową, pomocy dla MŚP na wspieranie innowacyjności, pomocy na ochronę środowiska, pomocy szkoleniowej oraz pomocy przeznaczonej na pracowników znajdujących się w szczególnie niekorzystnej sytuacji i pracowników niepełnosprawnych;
- c) pomocy przyznawanej w sektorze przetwarzania i wprowadzania do obrotu produktów rolnych w następujących przypadkach:
	- (i) kiedy wysokość pomocy ustalana jest na podstawie ceny lub ilości takich produktów nabytych od producentów surowców lub wprowadzonych na rynek przez przedsiębiorstwa objęte pomocą lub
	- (ii) kiedy przyznanie pomocy zależy od faktu przekazania jej w części lub w całości producentom surowców;
- d) pomocy państwa ułatwiającej zamykanie niekonkurencyjnych kopalń węgla, objętej decyzją Rady nr 2010/787.

Należy również zauważyć, że przepisy powyższego rozporządzenia w art. 1 ust 3. stwierdzają, że jeżeli przedsiębiorstwo prowadzi działalność w sektorach nieobjętych zakresem rozporządzenia, a także działalność w sektorach wchodzących w zakres rozporządzenia, rozporządzenie ma zastosowanie do pomocy przyznanej w związku z działalnością w sektorach wchodzących w zakres stosowania rozporządzenia, pod warunkiem że dane państwo członkowskie zapewni za pomocą odpowiednich środków, takich jak rozdzielenie działalności lub wyodrębnienie kosztów, że działalność w wyłączonych sektorach nie odniesie korzyści z pomocy przyznanej zgodnie z tym rozporządzeniem. Dodatkowo na podstawie § 4 ust. 4 rozporządzenia Ministra Infrastruktury i Rozwoju z dnia 13 lipca 2015 r. w sprawie udzielania przez Polską Agencję Rozwoju Przedsiębiorczości pomocy finansowej w

ramach osi I Przedsiębiorcza Polska Wschodnia Programu Operacyjnego Polska Wschodnia 2014- 2020 pomoc finansowa nie może być udzielona na działalność w zakresie:

1) produkcji lub wprowadzania do obrotu napojów alkoholowych;

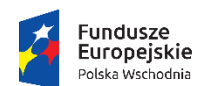

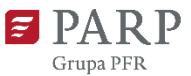

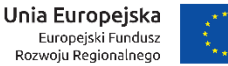

- 
- 2) produkcji lub wprowadzania do obrotu treści pornograficznych;
- 3) obrotu materiałami wybuchowymi, bronią i amunicją;
- 4) gier losowych, zakładów wzajemnych, gier na automatach i gier na automatach o niskich wygranych;
- 5) produkcji lub wprowadzania do obrotu środków odurzających, substancji psychotropowych lub prekursorów.

Natomiast na podstawie art. 13 lit. a i b rozporządzenia Komisji (UE) nr 651/2014 z dnia 17 czerwca 2014 r. uznającego niektóre rodzaje pomocy za zgodne z rynkiem wewnętrznym w zastosowaniu art. 107 i 108 Traktatu, pomoc regionalna udzielana w ramach poddziałania 1.3.1 nie ma zastosowania do:

- pomocy wspierającej działalność w sektorze hutnictwa żelaza i stali, sektorze węglowym, sektorze budownictwa okrętowego, sektorze włókien syntetycznych;
- pomocy przeznaczonej dla sektora transportu i na związaną z nim infrastrukturę oraz dla sektora wytwarzania i dystrybucji energii oraz związaną z nim infrastrukturę, z wyjątkiem regionalnej pomocy inwestycyjnej w regionach najbardziej oddalonych i programów regionalnej pomocy operacyjnej.

Jednocześnie na podstawie z art. 14 ust. 16 powyższego rozporządzenia wnioskodawca oświadcza, że nie dokonał przeniesienia (zgodnie z definicją określoną w art. 2 pkt 61a rozporządzenia KE nr 651/2014) do zakładu, w którym ma zostać dokonana inwestycja początkowa, której dotyczy wniosek o dofinansowanie, w ciągu dwóch lat poprzedzających złożenie wniosku o dofinansowanie, oraz zobowiązuje się, że nie dokona takiego przeniesienia przez okres dwóch lat od zakończenia inwestycji początkowej, której dotyczy wniosek o dofinansowanie.

Ponadto na podstawie art. 3 ust. 3 rozporządzenia Parlamentu Europejskiego i Rady (UE) Nr 1301/2013 z dnia 17 grudnia 2013 r. w sprawie Europejskiego Funduszu Rozwoju Regionalnego i przepisów szczególnych dotyczących celu "Inwestycje na rzecz wzrostu i zatrudnienia" oraz w sprawie uchylenia rozporządzenia (WE) nr 1080/2006 wsparcie nie może zostać udzielone:

- a) na likwidacie ani budowe elektrowni jądrowych:
- b) na inwestycje na rzecz redukcji emisji gazów cieplarnianych pochodzących z listy działań wymienionych w załączniku I do dyrektywy 2003/87/WE;
- c) na wytwarzanie, przetwórstwo i wprowadzanie do obrotu tytoniu i wyrobów tytoniowych;
- d) przedsiębiorstwom w trudnej sytuacji w rozumieniu unijnych przepisów dotyczących pomocy państwa;
- e) na inwestycje w infrastrukturę portów lotniczych, chyba że są one związane z ochroną środowiska lub towarzyszą im inwestycje niezbędne do łagodzenia lub ograniczenia ich negatywnego oddziaływania na środowisko.

Należy również zwrócić uwagę, że stosownie do treści art. 1 ust. 1 rozporządzenia Komisji (UE) nr 1407/2013 z dnia 18 grudnia 2013 r. w sprawie stosowania art. 107 i 108 Traktatu o funkcjonowaniu

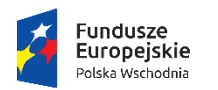

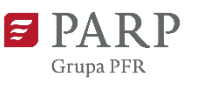

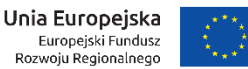

Unii Europejskiej do pomocy de minimis (Dz. Urz. UE L 352 z 24.12.2013 r., str. 1), pomoc de minimis stosuje się do wszystkich sektorów z wyjątkiem:

- a) pomocy przyznawanej przedsiębiorstwom prowadzącym działalność w sektorze rybołówstwa i akwakultury, objętym rozporządzeniem Rady (WE) nr 104/2000 ( 1 );
- b) pomocy przyznawanej przedsiębiorstwom zajmującym się produkcją podstawową produktów rolnych;
- c) pomocy przyznawanej przedsiębiorstwom prowadzącym działalność w sektorze przetwarzania i wprowadzania do obrotu produktów rolnych w następujących przypadkach:
	- i. kiedy wysokość pomocy ustalana jest na podstawie ceny lub ilości takich produktów nabytych od producentów podstawowych lub wprowadzonych na rynek przez przedsiębiorstwa objęte pomocą,
	- ii. kiedy przyznanie pomocy zależy od faktu przekazania jej w części lub w całości producentom podstawowym;
- d) pomocy przyznawanej na działalność związaną z wywozem do państw trzecich lub państw członkowskich, tzn. pomocy bezpośrednio związanej z ilością wywożonych produktów, tworzeniem i prowadzeniem sieci dystrybucyjnej lub innymi wydatkami bieżącymi związanymi z prowadzeniem działalności wywozowej;
- e) pomocy uwarunkowanej pierwszeństwem korzystania z towarów krajowych w stosunku do towarów sprowadzanych z zagranicy.

Należy również zauważyć, że przepisy powyższego rozporządzenia art. 1 ust 1. stwierdzają, że jeżeli przedsiębiorstwo prowadzi działalność w sektorach wyłączonych z możliwości otrzymania pomocy de minimis, o których mowa w ust. 1 lit. a), b) lub c), a także działalność w jednym lub większej liczbie sektorów lub w innych obszarach działalności wchodzących w zakres stosowania niniejszego rozporządzenia, niniejsze rozporządzenie ma zastosowanie do pomocy przyznanej w związku z działalnością w sektorach lub obszarach działalności wchodzących w zakres stosowania niniejszego rozporządzenia, pod warunkiem że dane państwo członkowskie zapewni za pomocą odpowiednich środków, takich jak rozdzielenie działalności lub wyodrębnienie kosztów, by działalność w sektorach wyłączonych z zakresu stosowania niniejszego rozporządzenia nie odnosiła korzyści z pomocy de minimis przyznanej zgodnie z niniejszym rozporządzeniem.

Numer kodu PKD działalności, której dotyczy projekt, nie musi być ujawniony w dokumencie rejestrowym.

W tym punkcie wniosku o dofinansowanie możliwe jest wskazanie tylko jednego numeru PKD określającego działalność, której dotyczy projekt. W związku z tym, jeżeli projekt dotyczy kilku działalności określonych odrębnymi numerami kodów PKD należy wskazać numer określający najistotniejszą lub przeważającą dla danego projektu działalność gospodarczą.

Na podstawie wskazanego w tym punkcie numeru zostanie automatycznie uzupełnione pole **"Projekt należy do sektora wysokich lub średniowysokich technologii lub do zaawansowanych technologicznie** 

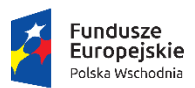

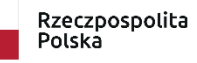

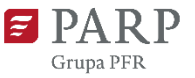

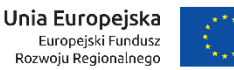

# i wiedzochłonnych usług" i ewentualnie "Sektor wysokich lub średniowysokich technologii lub **zawansowanych technologicznie i wiedzochłonnych usług, w który wpisuje się projekt".**

Należy podkreślić, że zaznaczenie, że projekt wpisuje się w sektor wysokich lub średniowysokich technologii lub zawansowanych technologicznie i wiedzochłonnych usług, nie powoduje automatycznego przyznania dodatkowego punktu podczas oceny kryterium "Innowacyjność produktu".

# **Opis rodzaju działalności**

Należy opisać działalność, której dotyczy projekt. Informacje te są szczególnie istotne, jeśli wskazany numer kodu PKD działalności, której dotyczy projekt może wskazywać na działalność wykluczoną z możliwości uzyskania wsparcia w ramach poddziałania 1.3.1 POPW. <limit 500 znaków>

# **Zgodność projektu z zasadami horyzontalnymi Unii Europejskiej wymienionymi w art. 7 i 8 rozporządzenia Parlamentu Europejskiego i Rady (UE) nr 1303/2013**

Zgodność należy określić w odniesieniu do zasad horyzontalnych Unii Europejskiej wymienionych w art. 7 i 8 Rozporządzenia Parlamentu Europejskiego i Rady (UE) nr 1303/2013 z dnia 17 grudnia 2013 r. ustanawiającego wspólne przepisy dotyczące Europejskiego Funduszu Rozwoju Regionalnego, Europejskiego Funduszu Społecznego, Funduszu Spójności, Europejskiego Funduszu Rolnego na rzecz Rozwoju Obszarów Wiejskich oraz Europejskiego Funduszu Morskiego i Rybackiego oraz ustanawiającego przepisy ogólne dotyczące Europejskiego Funduszu Rozwoju Regionalnego, Europejskiego Funduszu Społecznego, Funduszu Spójności i Europejskiego Funduszu Morskiego i Rybackiego oraz uchylającego Rozporządzenie Rady (WE) nr 1083/2006 (Dz. Urz. UE L 347 z 20.12.2013, str. 320, z późn. zm.).

# **Uzasadnienie pozytywnego wpływu projektu na realizację zasady równości szans i niedyskryminacji, w tym dostępności dla osób z niepełnosprawnościami.**

Należy uzasadnić, dlaczego zdaniem wnioskodawcy projekt będzie miał pozytywny wpływ projektu na realizację zasady równości szans i niedyskryminacji, w tym dostępności, o której mowa w art. 7 rozporządzenia Parlamentu Europejskiego i Rady (UE) nr 1303/2013 wskazując konkretne działania realizowane w ramach projektu potwierdzające wystąpienie takiej zgodności. <limit 2 000 znaków>

Aby projekt mógł zostać uznany za mający pozytywny wpływ na realizację zasady równości szans i niedyskryminacji, w tym dostępności dla osób z niepełnosprawnościami, musi być dostosowany do potrzeb osób z niepełnosprawnościami.

# **Dostępność produktów projektu dla osób z niepełnosprawnościami**

Należy wskazać i uzasadnić, w jaki sposób poszczególne produkty projektu będą dostępne dla osób z niepełnosprawnościami.

W polu "Nazwa produktu" należy podać nazwę produktu. Należy pamiętać, że produktami nie są tylko produkty, które powstaną w wyniku realizacji projektu (innowacja produktowa lub innowacja procesowa), ale też nabywane w ramach projektu środki trwale, wartości niematerialne i prawne czy wybudowane obiekty budowlane oraz usługi. <limit 500 znaków>

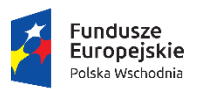

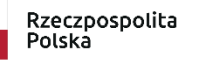

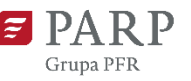

Unia Europejska Europejski Fundusz<br>Europejski Fundusz<br>Rozwoju Regionalnego

W polu "Uzasadnienie" do każdego produktu należy opisać jego dostępność dla osób z niepełnosprawnościami, tzn. w jaki sposób z produktu będą mogły korzystać osoby z niepełnosprawnościami. W ostateczności, w przypadku, gdy nie ma żadnej możliwości takiego przygotowania produktu, aby miał on pozytywny wpływ na realizację zasady dostępności dla osób z niepełnosprawnościami, należy zaznaczyć, że produkt będzie neutralny i uzasadnić neutralność produktu. O neutralności produktu można mówić w sytuacji, kiedy wnioskodawca wykaże we wniosku o dofinansowanie projektu, że dostępność nie dotyczy danego produktu na przykład z uwagi na brak jego bezpośrednich użytkowników. <limit 800 znaków>

#### UWAGA!

Należy pamiętać, iż założenie, że do projektu nie zgłoszą się osoby z niepełnosprawnością lub że nie zgłoszą się osoby z konkretnym rodzajem lub stopniem niepełnosprawności jest dyskryminujące. Aż 12% społeczeństwa to osoby z niepełnosprawnością, więc statystycznie, co dziesiąta osoba będzie miała trudności z użytkowaniem produktów, jeśli nie będą one zaprojektowane w odpowiedni sposób.

Wnioskodawca powinien przeprowadzić analizę produktów projektu w zakresie zapewnienia ich dostępności (tj. wnioskodawca powinien określić, jakie produkty i w jaki sposób można dostosować do potrzeb osób z niepełnosprawnościami).

Dostępność może być zapewniona przede wszystkim dzięki stosowaniu koncepcji uniwersalnego projektowania. Zgodnie z *[Wytycznymi w zakresie realizacji zasady równości szans i niedyskryminacji,](https://www.funduszeeuropejskie.gov.pl/strony/o-funduszach/dokumenty/wytyczne-w-zakresie-realizacji-zasady-rownosci-szans-i-niedyskryminacji-oraz-zasady-rownosci-szans/)  [w tym dostępności dla osób z niepełnosprawnościami oraz zasady równości szans kobiet i mężczyzn w](https://www.funduszeeuropejskie.gov.pl/strony/o-funduszach/dokumenty/wytyczne-w-zakresie-realizacji-zasady-rownosci-szans-i-niedyskryminacji-oraz-zasady-rownosci-szans/)  [ramach funduszy unijnych na lata 2014-2020](https://www.funduszeeuropejskie.gov.pl/strony/o-funduszach/dokumenty/wytyczne-w-zakresie-realizacji-zasady-rownosci-szans-i-niedyskryminacji-oraz-zasady-rownosci-szans/)* koncepcja uniwersalnego projektowania oparta jest na ośmiu regułach:

- 1. Użyteczność dla osób o różnej sprawności,
- 2. Elastyczność w użytkowaniu,
- 3. Proste i intuicyjne użytkowanie,
- 4. Czytelna informacja,
- 5. Tolerancja na błędy,
- 6. Wygodne użytkowanie bez wysiłku,
- 7. Wielkość i przestrzeń odpowiednie dla dostępu i użytkowania,
- 8. Percepcja równości.

Koncepcja uniwersalnego projektowania jest realizowana przez zastosowanie co najmniej [standardów dostępności,](https://www.funduszeeuropejskie.gov.pl/media/55001/Zalacznik_nr_2_do_Wytycznych_w_zakresie_rownosci_zatwiedzone_050418.pdf) stanowiących załącznik do ww. Wytycznych.

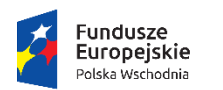

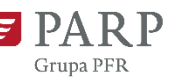

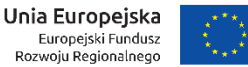

Standardy dotyczą takich obszarów jak cyfryzacja, transport, architektura, edukacja, szkolenia, informacja i promocja. Użyteczność i zasadność stosowania poszczególnych standardów zależy od charakteru projektu, jednak każdy wnioskodawca w szczególności:

- w podejmowanych w ramach realizacji projektu działaniach informacyjno-promocyjnych powinien zastosować standard informacyjno-promocyjny,
- tworząc wszelkie dokumenty elektroniczne w ramach projektu powinien zastosować standard cyfrowy,
- budując lub przebudowując obiekty architektoniczne (hale produkcyjne, biura, parkingi itd.) powinien zastosować standard architektoniczny.

Należy pamiętać o tym, że produkty, które są w projekcie, powinny być tak zaprojektowane, aby korzystanie z nich było możliwe przez różne osoby. Przeprowadzając analizę produktów projektu można skorzystać z poniższych pytań:

- Czy informacje o projekcie na mojej stronie internetowej są czytelne dla każdego i czy są przygotowane zgodnie ze standardem WCAG 2.0<sup>2</sup> (zaleca się stosowanie standardu WCAG 2.1)?
- Czy pamiętam o przygotowaniu informacji o projekcie w różnych kanałach informacyjnych np. ulotki, plakaty, nagrania w polskim języku migowym?
- Czy z mojego produktu lub usługi będą mogły w pełni skorzystać osoby:
	- o niewidome,
	- o niedowidzące,
	- o głuche,

1

- o słabosłyszące,
- o poruszające się na wózku inwalidzkim
- o chodzące o lasce lub kuli,
- o osoby z niepełnosprawnością intelektualną?
- Czy produkty są zaprojektowane zgodnie z zasadą uniwersalnego projektowania?
- Czy pamiętam o opisaniu dostępności biura tj. informacji o szerokości drzwi, usytuowaniu biura w budynku, w jaki sposób do niego trafić?

Dostępność dla osób niepełnosprawnych będzie zapewniona w szczególności, jeśli produkt projektu nie będzie zawierał elementów/cech stanowiących bariery w jego użytkowaniu dla osób z niepełnosprawnościami. W określeniu dostępności produktu projektu dla osób z niepełnosprawnościami można np. wskazać (jeśli dotyczy), że produkt projektu będzie dostępny dla wszystkich użytkowników bez względu na ich sprawność bez konieczności jego specjalnego przystosowania dla osób z niepełnosprawnościami oraz uzasadnić powyższe twierdzenie.

<sup>2</sup> Jest to dokument, który zawiera wskazówki na temat tego, jak budować serwisy internetowe dostępne dla wszystkich. We WCAG 2.02 szczególnie ważna jest dostępność informacji dla osób z niepełnosprawnościami, ale doświadczenie wskazuje, że dostępność jest ważna z uwagi na wszystkich użytkowników Internetu.

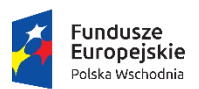

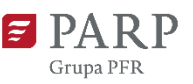

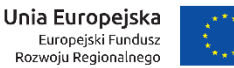

Więcej na temat dostępności produktów projektu, dla osób z niepełnosprawnościami znajduje się w podręczniku *Realizac[ja zasady równości szans i niedyskryminacji, w tym dostępności dla osób](https://www.power.gov.pl/media/24334/wersja_interaktywna.pdf)  z [niepełnosprawnościami](https://www.power.gov.pl/media/24334/wersja_interaktywna.pdf)*.

Jeśli przeprowadzona analiza projektu wskazuje, że dany produkt nie będzie dostępny, to należy przeanalizować, co trzeba zrobić, aby zapewnić chociaż częściową jego dostępność.

W przypadku, gdy produkty projektu mają neutralny wpływ na realizację zasady dostępności, wnioskodawca powinien zadeklarować, że inne obszary związane z procesem realizacji projektu będą uwzględniały zasadę dostępności np. jeżeli w wyniku realizacji projektu powstanie neutralny produkt o nowej udoskonalonej recepturze, wnioskodawca może zapewnić dostępność opakowania dla tego produktu (wypukły nadruk, większa czcionka).

# UWAGA!

Brak wypełnionego pola uzasadnienia albo brak uzasadnienia w zakresie dostępności poszczególnych produktów projektu spowoduje negatywną ocenę kryterium "Projekt jest zgodny z zasadami horyzontalnymi wymienionymi w art. 7 i 8 Rozporządzenia Parlamentu Europejskiego i Rady (UE) nr 1303/2013".

# **Wpływ projektu na realizację zasady równości szans kobiet i mężczyzn**

Należy zaznaczyć, czy projekt będzie miał neutralny czy pozytywny wpływ na realizację zasady równości szans kobiet i mężczyzn.

# **Uzasadnienie wpływu projektu na realizację zasady równości szans kobiet i mężczyzn <limit 2 000 znaków>**

W przypadku wyboru pozytywnego wpływu, wnioskodawca musi wypełnić uzasadnienie, w którym znajdą się konkretne działania realizowane w ramach projektu potwierdzające wybraną opcję.

W przypadku wyboru neutralnego wpływu, wnioskodawca musi uzasadnić, dlaczego nie jest w stanie zrealizować żadnych działań na rzecz równości szans kobiet i mężczyzn.

Brak wypełnionego pola uzasadnienia albo niewskazanie konkretnych działań realizowanych w ramach projektu (przy wyborze wpływu pozytywnego), albo brak uzasadnienia w zakresie neutralnego wpływu projektu spowoduje negatywną ocenę kryterium "Projekt jest zgodny z zasadami horyzontalnymi wymienionymi w art. 7 i 8 rozporządzenia Parlamentu Europejskiego i Rady (UE) nr 1303/2013".

Zgodnie z ww. Wytycznymi zasada równości szans kobiet i mężczyzn ma prowadzić do podejmowania działań na rzecz osiągnięcia stanu, w którym kobietom i mężczyznom przypisuje się taką samą wartość społeczną, równe prawa i równe obowiązki oraz gdy mają oni równy dostęp do zasobów (środki finansowe, szanse rozwoju), z których mogą korzystać. Zasada ta ma gwarantować możliwość wyboru drogi życiowej bez ograniczeń wynikających ze stereotypów płci.

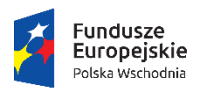

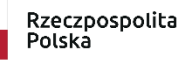

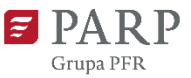

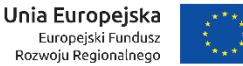

#### **Wpływ projektu na realizację zasady zrównoważonego rozwoju**

Należy zaznaczyć, czy projekt będzie miał neutralny czy pozytywny wpływ na realizację zasady zrównoważonego rozwoju, o której mowa w art. 8 ww. rozporządzenia Parlamentu Europejskiego i Rady (UE) nr 1303/2013.

## **Uzasadnienie wpływu projektu na realizację zasady zrównoważonego rozwoju**

W przypadku wyboru neutralnego/pozytywnego wpływu wnioskodawca musi wypełnić uzasadnienie, w którym znajdą się konkretne działania realizowane w ramach projektu potwierdzające wybraną opcję.

Uznaje się, że projekt jest zgodny z zasadą zrównoważonego rozwoju, jeżeli ma co najmniej neutralny wpływ na środowisko. Zgodnie z art. 8 rozporządzenia Parlamentu Europejskiego i Rady (UE) nr 1303/2013 wsparcie z funduszy strukturalnych nie może być udzielone na projekty prowadzące do degradacji lub znacznego pogorszenia stanu środowiska naturalnego. Zatem wszystkie projekty powinny być neutralne dla środowiska lub mieć na nie pozytywny wpływ.

Zgodność projektu z zasadą zrównoważonego rozwoju dotyczy takich obszarów jak: przestrzeganie wymogów ochrony środowiska, efektywne gospodarowanie zasobami, dostosowanie do zmian klimatu i łagodzenie jego skutków, zachowanie różnorodności biologicznej, odporność na klęski żywiołowe oraz zapobieganie ryzyku i zarządzanie ryzykiem związanym z ochroną środowiska.

#### **Wpływ projektu na realizację zasady 4R**

Należy zaznaczyć, czy projekt będzie miał neutralny czy pozytywny wpływ na realizację zasady.

#### **Uzasadnienie wpływu projektu na realizację zasady 4R**

W przypadku wyboru pozytywnego wpływu wnioskodawca musi wypełnić uzasadnienie, w którym znajdą się konkretne działania realizowane w ramach projektu potwierdzające wybraną opcję. <limit 2 000 znaków>

Uznaje się, że pozytywny wpływ na realizację zasady zrównoważonego rozwoju wymienioną w art. 8 mają projekty, w ramach których realizowana jest przynajmniej jedna z zasad 4R (*reduce, reuse, recycle, repair*), gdzie:

*- reduce* dotyczy redukcji ilości opakowań i odpadów,

*- reuse* oznacza możliwość użycia w produkcji surowców przetworzonych oraz możliwości wielokrotnego użycia produktów,

*- recycle* oznacza możliwość przetwarzania opakowań i odpadów, których nie daje się użyć ponownie, (uznaje się, że projekt będzie spełniał zasadę w tym punkcie, w sytuacjach, gdzie wnioskodawca planuje przetwarzanie odpadów samodzielnie. W przypadkach, gdy wnioskodawca zamierza oddawać odpady innym podmiotom nie ma możliwości uznania, że projekt ma wpływ na realizację powyższej zasady),

*- repair* oznacza możliwość wydłużenia cyklu życia produktu poprzez jego opłacalną naprawę.

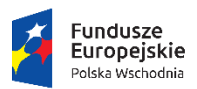

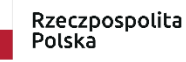

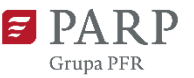

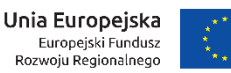

W ramach projektu może być również wykazany pozytywny wpływ na inne aspekty środowiskowe (nieobjęte zasadą 4R). W przypadku aspektów nieobjętych zasadą 4R warunkiem przyznania punktu jest **wykazanie poprawy odpowiednich wskaźników co najmniej o 10% w porównaniu do wartości bazowych**. Przez wartość bazową uznaje się wartość wskaźnika w przedsiębiorstwie wnioskodawcy przed realizacją projektu.

#### UWAGA!

Warunkiem przyznania maksymalnej punktacji w kryterium oceny projektów "Projekt jest zgodny z zasadami horyzontalnymi wymienionymi w art. 7 i 8 rozporządzenia Parlamentu Europejskiego i Rady (UE) nr 1303/2013" jest odzwierciedlenie poszczególnych aspektów środowiskowych projektu we wskaźnikach i szczegółowe uzasadnienie każdego wskaźnika w części VIII wniosku o dofinansowanie pt. "Wskaźniki rezultatu".

Wnioskodawca może sam określić wskaźniki potwierdzające pozytywny wpływ na środowisko lub wybrać je z Wspólnej Listy Wskaźników Kluczowych (WLWK). Należy pamiętać, że wskaźniki mają być monitorowane i raportowane w części sprawozdawczej wniosku o płatność.

# **Projekt wpisuje się w zakres Regionalnych Inteligentnych Specjalizacji (RIS) wspólnych dla co najmniej dwóch województw z Polski Wschodniej**

Należy zadeklarować, czy projekt wpisuje się w co najmniej jeden wspólny obszar Regionalnych Inteligentnych Specjalizacji województw Polski Wschodniej.

W przypadku zaznaczenia opcji "TAK", wnioskodawca wybiera z listy wspólny obszar lub obszary RIS, w który (które) wpisuje się przedmiot projektu. Lista wybierana obejmuje następujące pozycje:

- Żywność i produkty rolno-spożywcze
- Ekologia
- Turystyka, medycyna, zdrowie
- Energetyka
- Technologie informacyjno-komunikacyjne (ICT)
- Budownictwo ekologiczne
- Produkcja maszyn i urządzeń

Następnie należy uzasadnić, w jaki sposób rozwiązanie przewidziane jako efekt realizacji projektu, wpisuje się w wybrany obszar (obszary).

Informacje dotyczące obszarów Regionalnych Inteligentnych Specjalizacjach wspólnych co najmniej dla dwóch województw Polski Wschodniej dostępne są w załączniku nr 6 do regulaminu konkursu. Uzasadnienie, o którym mowa powyżej, obejmuje w szczególności wskazanie związku pomiędzy przedmiotem projektu a zakresem przynajmniej jednej konkretnej inteligentnej specjalizacji, wskazanej w tabeli odnoszącej się do danego wspólnego obszaru RIS we wzmiankowanym dokumencie. <limit 1 000 znaków>

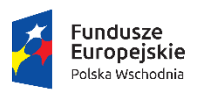

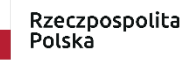

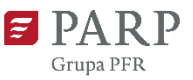

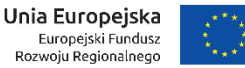

# **Projekt należy do sektora wysokich lub średnio-wysokich technologii lub do zaawansowanych technologicznie i wiedzochłonnych usług**

Pole zablokowane do edycji. Informacje zostaną wypełnione automatycznie na podstawie danych podanych w polu "Numer kodu PKD działalności, której dotyczy projekt".

Należy podkreślić, że zaznaczenie, że projekt wpisuje się w sektor wysokich lub średniowysokich technologii lub zawansowanych technologicznie i wiedzochłonnych usług, nie powoduje automatycznego przyznania dodatkowego punktu podczas oceny kryterium "Innowacyjność produktu".

# **Sektor wysokich lub średniowysokich technologii lub zawansowanych technologicznie i wiedzochłonnych usług, w który wpisuje się projekt**

Pole zablokowane do edycji. Informacje zostaną wypełnione automatycznie na podstawie danych podanych w polu "Numer kodu PKD działalności, której dotyczy projekt".

# **Rodzaj działalności gospodarczej**

Należy wybrać jedną z opcji z listy.

# **Klasyfikacja NABS projektu**

Klasyfikacja NABS to nomenklatura dla analizy i porównań programów i budżetów naukowych. NABS jest klasyfikacją funkcjonalną do analizy finansowania publicznego badań i rozwoju (B+R) na podstawie celów społeczno-gospodarczych realizowanych przez rządy centralne lub podawanych przez nie w projektach budżetów i programów. Na podstawie dokumentu odnoszącego się do klasyfikacji NABS należy podać kod projektu badawczego, w ramach którego prowadzone były prace badawcze, których wyniki będą przedmiotem wdrożenia w ramach projektu.

# **Klasyfikacja OECD projektu**

Z listy zawierającej wykaz dziedzin nauki i techniki według klasyfikacji OECD należy wybrać dziedzinę projektu badawczego, w ramach którego prowadzone były prace badawcze, których wyniki będą przedmiotem wdrożenia w ramach projektu.

# **Typ obszaru realizacji**

Należy wybrać jedną z opcji z listy.

# **Opis projektu**

# **Opis prac badawczo-rozwojowych będących przedmiotem wdrożenia (jeśli dotyczy).**

**Przeprowadzenie prac badawczo – rozwojowych jest wymagane w przypadku wdrożenia innowacji produktowej lub innowacyjnego procesu technologicznego o poziomie co najmniej regionalnym.**

W przypadku wdrożenia innowacji produktowej lub technologicznej innowacji procesowej o poziomie innowacyjności co najmniej krajowym wspomniane innowacje nie muszą wynikać z prac badawczo – rozwojowych, natomiast jeśli wnioskodawca prowadził takie prace, lub zakupił wyniki i mają one kluczowe znaczenie dla wdrażanej innowacji, również należy wypełnić pola dotyczące prac B+R. Należy opisać zakres przeprowadzonych prac B+R oraz wyniki uzyskane w ich efekcie. W tym polu należy opisać wszystkie prace – zarówno przeprowadzone samodzielnie, jak i na zlecenie bądź

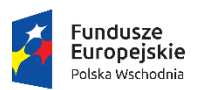

Rzeczpospolita Polska

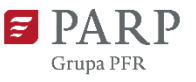

Unia Europejska Europejski Fundusz<br>Europejski Fundusz<br>Rozwoju Regionalnego

zakupione. W kolejnych polach należy opisać każdy rodzaj prac (jeśli dotyczy) osobno – przeprowadzonych samodzielnie, przeprowadzonych na zlecenie wnioskodawcy oraz zakupionych wyników prac B+R. Należy wskazać formę uzyskanych wyników i sposób, w jaki zostały one uwzględnione w aktywach wnioskodawcy. Należy określić termin przeprowadzenia prac B+R. W przypadku, gdy projekt nie dotyczy wdrożenia prac badawczo – rozwojowych należy w polach dotyczących prac B+R wpisać "nie dotyczy". <limit 10 000 znaków>

#### UWAGA!

**Do wniosku o dofinansowanie należy dołączyć** jako odrębne załączniki:

- dokumenty potwierdzające przeprowadzenie prac B+R samodzielnie przez wnioskodawcę (obowiązkowo sprawozdanie/raport, w tym wyniki z przeprowadzonych prac B+R, dokumenty księgowe, ew. inne dokumenty posiadane przez wnioskodawcę) np. umowy o pracę pracowników zaangażowanych w prace B+R lub zakresy obowiązków wskazujące na realizowanie w ramach umowy o pracę zadań związanych z pracami badawczo rozwojowymi)
- dokumenty potwierdzające przeprowadzenie prac B+R na zlecenie wnioskodawcy (obowiązkowo sprawozdanie lub raport, w tym wyniki, z przeprowadzonych badań podpisany przez Zleceniobiorcę, protokół odbioru zrealizowanych prac B+R, umowy z wykonawcami zleconych prac B+R, dokumenty księgowe tj. faktury oraz dowody przelewów za wykonane i zakończone prace B+R, ew. inne dokumenty posiadane przez wnioskodawcę)
- dokumenty potwierdzające nabycie wyników prac B+R (np. umowy ze sprzedającym, dokumenty księgowe w tym faktury i dowody przelewu za zakupione prace B+R w tym dowody zapłaty za zakupione licencje lub patenty) oraz dokumenty, z których wynika kluczowe znaczenie zakupionych wyników prac badawczo-rozwojowych dla cech lub funkcjonalności produktu będącego przedmiotem wdrożenia w ramach projektu (w przypadku, gdy projekt dotyczy wdrożenia wyników prac badawczo-rozwojowych zakupionych przez wnioskodawcę).

#### **Prace badawczo-rozwojowe zrealizowane samodzielnie przez wnioskodawcę lub na jego zlecenie**

Należy określić, czy wnioskodawca przeprowadzał prace badawczo-rozwojowe będące przedmiotem wdrożenia samodzielnie lub zlecił je innym podmiotom. Jeżeli podstawą wdrożenia są zarówno wyniki prac uzyskane w projekcie przedsiębiorcy jak i zakupione należy napisać, jaka część wyników została opracowana przez wnioskodawcę bądź na jego zlecenie. Należy wskazać zakres oraz wartość prac badawczo-rozwojowych. <limit 10 000 znaków>

#### **Prace badawczo-rozwojowe zakupione przez wnioskodawcę.**

Należy określić, czy wnioskodawca zakupił wyniki prac badawczo rozwojowych będące przedmiotem wdrożenia. Jeżeli podstawą wdrożenia są zarówno wyniki prac uzyskane w projekcie przedsiębiorcy jak i zakupione należy wskazać, jaki zakres wyników został zakupiony. Należy wskazać zakres oraz wartość prac badawczo-rozwojowych. <limit 10 000 znaków>

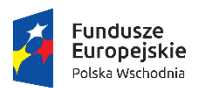

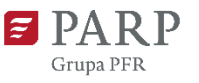

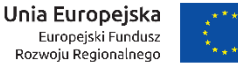

## **Wyniki prac badawczo-rozwojowych dotyczących wniosku były już przedmiotem wdrożenia.**

Należy określić, czy wyniki prac badawczo-rozwojowych, które będą wdrażane w ramach projektu były już przedmiotem wdrożenia w przedsiębiorstwie wnioskodawcy lub innym przedsiębiorstwie. Jeżeli wyniki prac B+R zostały już wdrożone należy wypełnić pole "Zakres wdrożenia prac badawczorozwojowych", w którym przedstawić należy zakres wdrożenia, efekty prac oraz uzasadnienie/przyczyny ponownego wdrożenia tych samych wyników prac B+R. <limit 10 000 znaków>

# **Podstawy prawne do korzystania z wyników prac badawczo-rozwojowych będących przedmiotem wdrożenia**

Należy podać podstawy prawne do korzystania z wyników prac badawczo-rozwojowych. Należy także wskazać, czy do posiadanych wyników prac badawczo-rozwojowych mają prawo też inne podmioty. Jeżeli wnioskodawca dysponuje dokumentacją w tym zakresie, do wniosku o dofinansowanie należy dołączyć kopię dokumentacji potwierdzającej wskazane aspekty (np. umowy z wykonawcami, pracownikami, dokumenty księgowe). <limit 10 000 znaków>

#### **Projekt dotyczy wynalazku**

Należy zaznaczyć, czy projekt dotyczy wynalazku objętego ochroną patentową, czy zgłoszonego do ochrony patentowej. W punkcie tym należy zaznaczyć także, czy projekt dotyczy wynalazku objętego bądź zgłoszonego do ochrony w procedurze krajowej, czy w procedurze zagranicznej.

W przypadku, gdy projekt dotyczy wynalazku objętego ochroną patentową do wniosku wnioskodawca załącza kopię dokumentu patentowego wraz z aktualnym wyciągiem z rejestru patentowego potwierdzającym stan prawny patentu lub patentu europejskiego albo równoważne dokumenty w przypadku patentu, na który udzielono ochrony w procedurze zagranicznej.

W przypadku, gdy projekt dotyczy wynalazku zgłoszonego do ochrony patentowej do wniosku wnioskodawca załącza kopię dowodu dokonania zgłoszenia w celu uzyskania patentu i kopię sprawozdania o stanie techniki sporządzonego na podstawie art. 47 ustawy z dnia 30 czerwca 2000 r. - Prawo własności przemysłowej (Dz.U. z 2020 r. poz. 286) albo równoważnego dokumentu w przypadku zagranicznej procedury uzyskania patentu uwiarygodniającego spełnienie kryteriów nowości, poziomu wynalazczego i przydatności do przemysłowego stosowania, o którym mowa odpowiednio w art. 25-27 ustawy z dnia 30 czerwca 2000 r. - Prawo własności przemysłowej. W przypadku wskazania, że projekt dotyczy większej liczby wynalazków należy dołączyć kopię dokumentu patentowego wraz z aktualnym wyciągiem z rejestru patentowego potwierdzającym stan prawny patentu lub patentu europejskiego albo równoważne dokumenty w przypadku patentu, na który udzielono ochrony w procedurze zagranicznej lub kopię dowodu dokonania zgłoszenia w celu uzyskania patentu i kopię sprawozdania o stanie techniki sporządzonego na podstawie art. 47 ustawy z dnia 30 czerwca 2000 r. - Prawo własności przemysłowej albo równoważnego dokumentu w przypadku zagranicznej procedury, uwiarygodniającego spełnienie kryteriów nowości, poziomu wynalazczego i przydatności do przemysłowego stosowania, o którym mowa odpowiednio w art. 25- 27 ustawy z dnia 30 czerwca 2000 r. - Prawo własności przemysłowej.

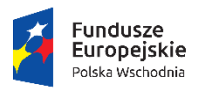

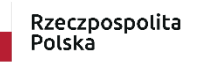

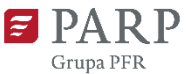

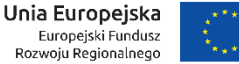

#### **Dane wynalazku objętego projektem**

W przypadku wynalazku objętego ochroną należy wpisać nr patentu i datę przyznania ochrony. W przypadku wynalazku zgłoszonego do ochrony należy wpisać numer i datę zgłoszenia.

Ponadto, należy podać nazwę podmiotu, w którym dokonano zgłoszenia (np. Urząd Patentowy RP). W następnym wierszu należy wpisać nazwę i opis wynalazku objętego projektem.

W przypadku, gdy projekt dotyczy większej liczby wynalazków pola należy zmultiplikować.

#### **Przedmiot wdrożenia**

Należy zaznaczyć czy przedmiotem wdrożenia będzie innowacyjny proces technologiczny czy innowacyjny produkt lub produkty. Jeśli w ramach projektu przedsiębiorca będzie wprowadzał zarówno innowacyjny proces/ technologię jak i innowacyjny produkt, należy zaznaczyć obie opcje. Następnie wypełnić wszystkie poniższe pola dotyczące opisu procesu technologicznego lub/ i produktu.

#### UWAGA!

Jeśli zaznaczona będzie tylko jedna z opcji, pola, które jej nie dotyczą należy wypełnić wpisując: nie dotyczy (nie należy pozostawiać pustych pól).

#### **Nazwa wdrażanego produktu**

Należy wpisać krótko nazwę nowego lub znacząco ulepszonego produktu/produktów lub zwięzłe określenie jego w kilku słowach. Należy pamiętać, aby nazewnictwo lub sposób określenia planowanego do wdrożenia produktu/ produktów było jednolite – takie samo w całym wniosku o dofinansowanie. Prawidłowe zidentyfikowanie, co jest przedmiotem wdrożenia jest istotne dla oceny całego projektu. Jeśli przedmiotem wdrożenia nie jest nowy lub znacząco ulepszony produkt, należy wypełnić pole wpisując: nie dotyczy.

#### **Nazwa wdrażanego procesu technologicznego**

Należy wpisać krótko nazwę innowacyjnego procesu technologicznego lub zwięzłe jego określenie w kilku słowach. Należy pamiętać, aby nazewnictwo lub sposób określenia planowanego do wdrożenia procesu było jednolite – takie samo w całym wniosku o dofinansowanie. Prawidłowe zidentyfikowanie, co jest przedmiotem wdrożenia jest istotne dla oceny całego projektu. Jeśli przedmiotem wdrożenia nie jest innowacyjny proces technologiczny, należy wypełnić pole wpisując: nie dotyczy.

# **Opis produktu będącego rezultatem projektu wraz ze wskazaniem zakresu i znaczenia wyników prac badawczo-rozwojowych dla opracowania tego produktu. Innowacyjność produktu.**

Należy opisać produkt (wyrób bądź usługę) będący wynikiem projektu oraz wskazać zakres i znaczenie wyników prac badawczo-rozwojowych dla opracowania tego produktu (jeśli dotyczy), w szczególności należy opisać i uzasadnić, dlaczego prowadzone prace badawczo – rozwojowe miały znaczenie kluczowe dla tego produktu. Należy opisać na czym polega jego innowacyjność. Należy wskazać nowe cechy i funkcjonalności w porównaniu do rozwiązań dostępnych odpowiednio na rynku regionalnym, krajowym lub międzynarodowym, do którego odnosi się poziom innowacyjności

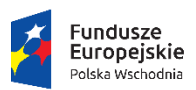

Rzeczpospolita Polska

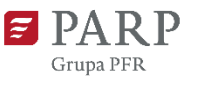

Unia Europejska Europejski Fundusz<br>Europejski Fundusz<br>Rozwoju Regionalnego

produktu. Każda funkcjonalność i każda cecha musi być opisana, ale też musi znaleźć odzwierciedlenie we wskaźnikach rezultatu projektu. Wnioskodawca ma możliwość określenia dowolnej liczby funkcjonalności i cech nadając im odpowiednie nazwy. Jeżeli wyniki prac B+R wskazują na nowatorski i przełomowy charakter projektu należy opisać na czym ta przełomowość polega. W opisie innowacyjności rozwiązania wnioskodawca może powołać się na własne studia literatury fachowej, raporty lub analizy opracowane na zamówienie wnioskodawcy, materiały z wystaw, targów, wystawienniczych imprez międzynarodowych itp. przy czym dokumentacja, na którą powołuje się wnioskodawca ma charakter pomocniczy, a zatem nie przesądza o wyniku oceny kryterium innowacyjności w trakcie oceny. Jeśli przedmiotem wdrożenia nie jest nowy lub znacząco ulepszony produkt, należy wypełnić pole wpisując: nie dotyczy. <limit 10 000 znaków> UWAGA!

# W przypadku wprowadzania na rynek nowego lub znacząco ulepszonego produktu lub usługi o poziomie innowacyjności **co najmniej regionalnym**, zgodnie z opisem kryterium nr 1 (Kryteria oceny projektów stanowią załącznik nr 1 do regulaminu konkursu) wymagane jest, aby projekt dotyczył wdrożenia wyników prac badawczo –rozwojowych zrealizowanych samodzielnie, na zlecenie lub zakupionych przez wnioskodawcę. W przypadku wprowadzania na rynek produktów o innowacji na poziomie co najmniej krajowym, nie jest wymagane wdrożenie wyników prac badawczo – rozwojowych, natomiast jeśli wnioskodawca przeprowadził takie prace i mają one kluczowe znaczenie dla wprowadzenia na rynek nowego lub znacząco ulepszonego produktu lub usługi, należy opisać znaczenie ww. prac w tym polu.

# **Poziom innowacyjności produktu będącego rezultatem projektu (regionalny, krajowy czy powyżej kraju).**

Należy wskazać i uzasadnić, czy produkt będący rezultatem projektu ma poziom innowacyjności regionalny, krajowy, czy powyżej kraju. W przypadku, gdy rezultatem projektu jest więcej niż jeden produkt, należy podać wymagane informacje odrębnie dla każdego z nich. <limit 10 000 znaków>

# **Znaczenie nowych cech i funkcjonalności dla odbiorców produktu** <jeśli dotyczy>

Należy wskazać i uzasadnić, jakie znaczenie dla odbiorców produktu będącego rezultatem projektu mają jego nowe cechy i funkcjonalności. W przypadku, gdy rezultatem projektu jest więcej niż jeden produkt, należy podać wymagane informacje odrębnie dla każdego z nich. Należy pamiętać, iż wnioskodawca ma **obowiązek określenia wskaźników dotyczących nowych funkcjonalności i cech dotyczących produktu wdrażanego w ramach projektu, w części VII wniosku o dofinansowanie pt. Wskaźniki rezultatu.** <limit 10 000 znaków>

# **Harmonogram wdrożenia nowego produktu** <jeśli dotyczy>

Należy przedstawić harmonogram realizacji projektu. Harmonogram musi uwzględniać zarówno przeprowadzenie prac w projekcie, jak i rozpoczęcie produkcji nowego wyrobu/ świadczenia nowej usługi. Należy przedstawić szacowane ramy czasowe poszczególnych etapów projektu, uwzględniając czas potrzebny na uzyskanie wszystkich niezbędnych pozwoleń do realizacji projektu (np. niezbędnej dokumentacji środowiskowej). W przypadku, gdy wnioskodawca posiada już decyzję środowiskową lub pozwolenie na budowę w tym polu należy podać numer dokumentu/sygnaturę, datę wydania

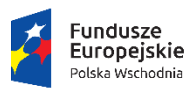

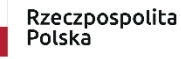

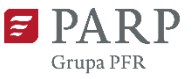

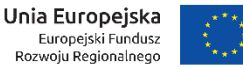

oraz organ wydający. Należy także opisać jakie pozwolenia/ koncesje/ zgody będzie musiał uzyskać wnioskodawca, aby zrealizować projekt i wprowadzić na rynek nowy produkt (wyrób lub usługę). <limit 10 000 znaków>

# **Opis procesu technologicznego będącego rezultatem projektu wraz ze wskazaniem zakresu i znaczenia wyników prac badawczo-rozwojowych dla opracowania tego procesu***.* **Innowacyjność procesu technologicznego.**

Należy opisać proces technologiczny będący wynikiem projektu, tj. należy wskazać, jakimi cechami będzie się charakteryzował i dlaczego te cechy są innowacyjne w stosunku do podobnych rozwiązań na rynku odpowiednio w skali regionu, kraju lub powyżej kraju.

Należy wskazać zakres i znaczenie wyników prac badawczo-rozwojowych dla wdrażanego w przedsiębiorstwie procesu technologicznego (jeśli dotyczy), w szczególności należy opisać i uzasadnić, dlaczego prowadzone prace badawczo – rozwojowe miały znaczenie kluczowe dla tego procesu technologicznego. Jeżeli wyniki prac B+R wskazują na nowatorski i przełomowy charakter projektu należy opisać, na czym ta przełomowość polega.

Każda funkcjonalność i każda cecha musi być opisana, ale też musi znaleźć odzwierciedlenie we wskaźnikach rezultatu projektu (w części VIII wniosku o dofinansowanie pt. Wskaźniki rezultatu). Wnioskodawca ma możliwość określenia dowolnej liczby funkcjonalności i cech nadając im odpowiednie nazwy. W opisie innowacyjności rozwiązania wnioskodawca może powołać się na własne studia literatury fachowej, raporty lub analizy opracowane na zamówienie wnioskodawcy, materiały z wystaw, targów, wystawienniczych imprez międzynarodowych itp. przy czym dokumentacja, na którą powołuje się wnioskodawca ma charakter pomocniczy, a zatem nie przesądza o wyniku oceny kryterium innowacyjności w trakcie oceny merytorycznej. Jeśli przedmiotem wdrożenia nie jest innowacyjny proces technologiczny, należy wypełnić pole wpisując: nie dotyczy. <limit 10 000 znaków>

UWAGA!

W przypadku wdrożenia w przedsiębiorstwie procesu technologicznego o poziomie innowacyjności **co najmniej regionalnym**, zgodnie z opisem kryterium nr 1 (Kryteria oceny projektów stanowią załącznik nr 1 do regulaminu konkursu) wymagane jest, aby projekt dotyczył wdrożenia wyników prac badawczo –rozwojowych zrealizowanych samodzielnie, na zlecenie lub zakupionych przez wnioskodawcę. W przypadku wdrożenia w przedsiębiorstwie procesu technologicznego o innowacji na poziomie co najmniej krajowym, nie jest wymagane wdrożenie wyników prac badawczo – rozwojowych, natomiast jeśli wnioskodawca przeprowadził takie prace i mają one kluczowe znaczenie dla ww. procesu technologicznego należy opisać znaczenie ww. prac opisać w tym polu.

# **Poziom innowacyjności procesu technologicznego będącego rezultatem projektu (regionalny, krajowy czy powyżej kraju).**

Należy wskazać i uzasadnić, czy proces będący rezultatem projektu ma poziom innowacyjności regionalny, krajowy, czy powyżej kraju. <jeśli dotyczy> <limit 10 000 znaków>

**Harmonogram wdrożenia nowego procesu technologicznego.**

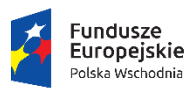

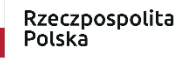

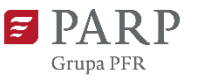

Unia Europejska Europejski Fundusz<br>Europejski Fundusz<br>Rozwoju Regionalnego

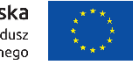

Należy przedstawić harmonogram realizacji projektu, w kontekście wdrażania nowego procesu technologicznego. <jeśli dotyczy> Harmonogram musi uwzględniać zarówno przeprowadzenie prac w projekcie, jak i rozpoczęcie produkcji nowego wyrobu/ świadczenia nowej usługi. Należy przedstawić szacowane ramy czasowe poszczególnych etapów projektu, uwzględniając czas potrzebny na uzyskanie wszystkich niezbędnych pozwoleń do realizacji projektu (np. niezbędnej dokumentacji środowiskowej). W przypadku, gdy wnioskodawca posiada już decyzję środowiskową lub pozwolenie na budowę w tym polu należy podać numer dokumentu/sygnaturę, datę wydania oraz organ wydający. Należy także opisać, jakie pozwolenia/koncesje/zgody będzie musiał uzyskać wnioskodawca, aby zrealizować projekt i wprowadzić na rynek nowy produkt (wyrób lub usługę). <limit 10 000 znaków>

# **Wpływ projektu na dalszy rozwój branży i rynku**

Należy opisać zastosowane w projekcie rozwiązania, które mogą mieć wpływ na dalszy rozwój wnioskodawcy, branży bądź rynku. Jeżeli projekt może mieć potencjał do dalszego rozwoju należy to opisać oraz wskazać jakiego rodzaju to może być wpływ. <limit 10 000 znaków>

# **Sposób uwzględnienia możliwości funkcjonowania przedsiębiorstwa w sytuacji wystąpienia epidemii chorób zakaźnych u ludzi, w szczególności COVID-19, przy wdrażaniu innowacyjnych produktów lub procesów technologicznych**

Należy obligatoryjnie opisać w jaki sposób inwestycja bezpośrednio związana z wdrożeniem nowego produktu/ nowych produktów lub procesu/ procesów technologicznych została zaplanowana z uwzględnieniem sytuacji wystąpienia epidemii chorób zakaźnych u ludzi, w szczególności COVID-19. <limit 10 000 znaków>

# **Opis zmian związanych z dostosowaniem pozostałych procesów zachodzących w przedsiębiorstwie do funkcjonowania w sytuacji wystąpienia epidemii chorób zakaźnych u ludzi, w szczególności COVID-19**

Należy opisać, jakie działania w zakresie pozostałych procesów (nie związanych bezpośrednio z wdrożeniem nowych produktów lub procesów technologicznych) planuje podjąć wnioskodawca celem dostosowania przedsiębiorstwa do funkcjonowania w sytuacji wystąpienia epidemii chorób zakaźnych u ludzi, w szczególności COVID-19. Należy wskazać, jak poszczególne działania przyczynią się do ograniczenia barier, które wnioskodawca zidentyfikował w tym obszarze. Jeśli wdrożenie działań zaplanowanych w tym zakresie wymaga uzyskania pozwolenia/ koncesji czy zgody, należy je opisać.

Jeśli wnioskodawca nie planuje działań dostosowawczych w zakresie pozostałych procesów, tzn. nie planuje realizacji zadania nr 1, należy wypełnić pole wpisując: nie dotyczy. <limit 10 000 znaków>

# **Ryzyko w projekcie**

Należy wskazać ryzyka/zagrożenia, które mogą utrudnić/uniemożliwić realizację projektu i osiągnięcie celu projektu. Należy określić, na którym etapie realizacji projektu mogą się pojawić, w jaki sposób mogą zakłócić realizację projektu i wpłynąć na terminowość, zakres czy jakość

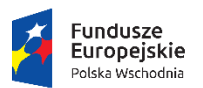

Rzeczpospolita Polska

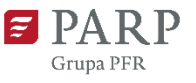

Unia Europejska Europejski Fundusz<br>Europejski Fundusz<br>Rozwoju Regionalnego

planowanych rezultatów. Należy wskazać sposób analizy ryzyka prowadzony przez wnioskodawcę w odniesieniu do projektu oraz metody zapobiegania wystąpieniu określonych ryzyk, jak również środki minimalizacji skutków ryzyk w przypadku ich wystąpienia. W analizie ryzyk należy uwzględnić sytuację wystąpienia epidemii chorób zakaźnych u ludzi, w szczególności COVID-19. Ryzyka należy opisać w podziale na: technologiczne, biznesowe, finansowe, administracyjne (np. związane z koniecznością uzyskania pozwoleń niezbędnych do realizacji projektu) i inne. <limit 10 000 znaków>

# **Zasoby techniczne do realizacji projektu**

Należy opisać posiadane zasoby techniczne niezbędne do realizacji projektu: środki trwałe, w tym nieruchomości oraz inne. W przypadku, gdy wnioskodawca nie posiada własnych zasobów, a planuje korzystanie z zasobów nie będących w jego posiadaniu, należy również opisać te zasoby oraz wskazać podstawy do ich wykorzystania (np. umowa z innym podmiotem). Wnioskodawca nie musi posiadać wszystkich niezbędnych zasobów technicznych w momencie składania wniosku o dofinansowanie, część z nich może nabyć lub wynająć w trakcie realizacji projektu.

#### **Nieruchomości**

Należy przedstawić, jakimi nieruchomościami, które będą wykorzystywane w ramach projektu, dysponuje wnioskodawca, wskazując na typ, kubaturę, metraż oraz wskazać, jaką infrastrukturę techniczną posiada wnioskodawca. Należy określić, na jakim etapie realizacji projektu zostaną wykorzystane oraz w jakim zakresie. Należy wskazać, w jaki sposób przeznaczenie nieruchomości na realizację projektu wpłynie na pozostałą działalność wnioskodawcy oraz określić, w jakim stopniu nieruchomość będzie wykorzystywana na potrzeby projektu. <limit 10 000 znaków>

#### **Maszyny i urządzenia**

Należy opisać posiadane środki trwałe (inne niż nieruchomości), które zostaną wykorzystane do realizacji projektu. Należy określić, na jakim etapie realizacji projektu zostaną wykorzystane oraz w jakim stopniu. <limit 10 000 znaków>

#### **Zasoby ludzkie**

Należy opisać posiadane zasoby ludzkie oraz ich doświadczenie w realizacji tego typu projektów. Należy wskazać, kto jest odpowiedzialny ze strony wnioskodawcy (w szczególności ze strony kadry zarządzającej) za realizację projektu oraz podać jakie ma wykształcenie i doświadczenie zawodowe. Należy podać także planowany sposób zarządzania projektem (ścieżka decyzyjna). W przypadku, gdy wnioskodawca nie posiada dostatecznych zasobów ludzkich niezbędnych do realizacji projektu i zamierza korzystać z usług zewnętrznych, należy opisać zasoby oraz doświadczenie wykonawcy/wykonawców. <limit 10 000 znaków>

#### **Inne zasoby**

Należy opisać inne niezbędne zasoby do realizacji projektu na poszczególnych etapach (wyposażenie, materiały, przyrządy, know-how itp.) i na jakim etapie realizacji projektu zostaną wykorzystane. <limit 10 000 znaków>

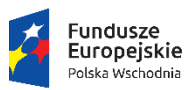

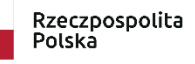

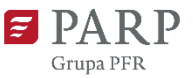

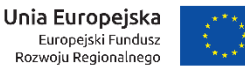

# **Potencjał rynkowy produktu będącego efektem projektu lub produktów wytwarzanych w procesie technologicznym będącym efektem projektu.**

## **Uzasadnienie realizacji projektu oraz jego opłacalności**

Należy przedstawić uzasadnienie dla realizacji projektu, który jest opisany we wniosku. Dlaczego wnioskodawca zdecydował się na wprowadzenie na rynek nowego lub znacząco ulepszonego produktu lub/ i dlaczego decyduje się na wprowadzenie w przedsiębiorstwie innowacyjnego procesu technologicznego. Należy odpowiedzieć na pytanie, w jaki sposób realizacja projektu wpłynie na ofertę wnioskodawcy – zarówno w przypadku wprowadzania nowych lub znacząco ulepszonych produktów, ale również w przypadku wprowadzania innowacyjnego procesu technologicznego – jaki będzie to miało wpływ na produkty znajdujące się w ofercie wnioskodawcy lub na zmiany w funkcjonowaniu przedsiębiorstwa na rynku. Należy także opisać, jak działania związane z dostosowaniem przedsiębiorstwa do funkcjonowania w sytuacji wystąpienia epidemii chorób zakaźnych u ludzi, w szczególności COVID-19, wpłyną na opłacalność projektu oraz funkcjonowanie wnioskodawcy na rynku <jeśli dotyczy>.

#### **Konkurencyjność produktu**

# **Oferta wnioskodawcy (dotyczy produktu, który będzie oferowany w wyniku realizacji projektu)**  oraz **Oferta konkurencji**

Należy opisać pod jakim względem produkt powstały w wyniku projektu będzie konkurencyjny w stosunku do istniejących na rynku (np. ceny, użyteczności, design). Jeśli przedmiotem projektu jest wdrożenie nowego procesu technologicznego, należy opisać dotychczasową ofertę produktową wnioskodawcy i wskazać czy i jak nowy proces technologiczny wpłynie na dotychczasową ofertę lub jaki będzie miał wpływ na oferowane produkty (np. skrócenie czasu produkcji, większa precyzyjność, niższa cena, ekologiczny skład produktów, obniżenie kosztów produkcji). W przypadku, gdy na rynku nie ma bezpośredniej konkurencji dla produktu wnioskodawcy należy zidentyfikować produkty, które mogą stanowić dobra substytucyjne wobec oferty wnioskodawcy, a więc produkty zaspokajające te same lub podobne potrzeby klienta. W przypadku produktów niemających odpowiednika na rynku należy wykazać, że planowane cechy i funkcjonalności produktu umożliwiają uplasowanie produktu na rynku. Należy uwzględnić chłonność rynku, wskazać w jakim stopniu oferta konkurencji zabezpiecza popyt generowany przez rynek. <limit 2 000 znaków>

#### **Rynek docelowy**

Należy wskazać do kogo adresowany jest produkt będący rezultatem projektu. Również w przypadku, gdy przedmiotem wdrożenia jest innowacyjny proces, należy opisać rynek docelowy produktów dotychczasowych. Należy opisać grupę docelową odbiorców i scharakteryzować ją pod względem geograficznym, demograficznym, finansowym i psychograficznym (dotyczącym np. potrzeb, zachowań, stylu życia). Należy określić, czy produkt będący efektem projektu wnioskodawca będzie sprzedawał poza granicami kraju, tj. na rynku wspólnotowym czy poza granicami Unii Europejskiej. Należy wskazać kraje, w których produkt ma być sprzedawany. Należy przedstawić planowaną strukturę sprzedaży na terenie Polski oraz zagranicą. <limit 10 000 znaków>

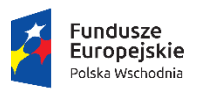

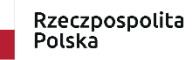

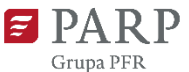

Unia Europejska Europejski Fundusz<br>Rozwoju Regionalnego

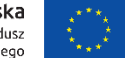

#### **Zapotrzebowanie rynkowe na produkt**

Należy wskazać, czy produkt powstały w wyniku realizacji projektu stanowi odpowiedź na zidentyfikowane potrzeby, wymagania i preferencje odbiorców. Należy opisać zapotrzebowanie na produkt i przedstawić sposób przeprowadzenia rozeznania rynku oraz wskazać źródła danych (wyniki badań rynkowych i analiz), na podstawie których wnioskodawca określił zapotrzebowanie na produkt. W przypadku produktów nie mających odpowiednika na rynku wnioskodawca powinien uwiarygodnić powstanie zapotrzebowania na produkt. Jeżeli przedsiębiorca zamierza sprzedawać produkty poza granicami kraju należy również oszacować wielkość popytu zagranicznego. W przypadku odbiorców instytucjonalnych wnioskodawca może powołać się na listy intencyjne lub inne dokumenty wskazujące na realne zainteresowanie klientów nabyciem produktu. Pole należy wypełnić zarówno, jeśli opisywane będzie zapotrzebowanie na nowy lub znacząco ulepszony produkt, jak i wtedy, gdy przedmiotem wdrożenia będzie innowacyjny proces technologiczny, jeśli będzie on miał wpływ na dotychczasową ofertę produktów projektu należy wskazać, w jaki sposób i czy jest na to zapotrzebowanie rynkowe. <limit 10 000 znaków>

#### **Dystrybucja i sprzedaż produktu**

Należy opisać w jaki sposób zorganizowana będzie dystrybucja i sprzedaż produktu będącego rezultatem projektu. Należy umieścić informację o miejscu sprzedaży, np. sklepy detaliczne, hurtownie, supermarkety, sprzedaż w siedzibie producenta, sprzedaż za pośrednictwem Internetu itp. Pole należy wypełnić zarówno, jeśli opisywana będzie dystrybucja i sprzedaż nowego lub znacząco ulepszonego produktu, jak i wtedy, gdy przedmiotem wdrożenia będzie innowacyjny proces technologiczny odnosząc się do produktów wytworzonych w nowym procesie technologicznym. <limit 10 000 znaków>

#### **Promocja produktu**

Należy opisać plan promocji produktu. Należy wskazać, jaki komunikat będzie wysyłał przedsiębiorca o produkcie do potencjalnego nabywcy oraz w jaki sposób będzie różnicował swój produkt względem oferty konkurencji. Dodatkowo należy opisać kanały przesyłania informacji o produkcie do potencjalnego nabywcy (formy promocji, reklamy), np. oferty zindywidualizowane, reklama w Internecie, telewizji, radio, itp. W przypadku, gdy nabywcą produktu jest tylko jeden podmiot należy to określić. <limit 10 000 znaków>

# **VIII. WSKAŹNIKI**

Należy wypełnić tabelę wskaźników odpowiednio do zakresu planowanych zadań w zakresie:

- a) wspólnych, określonych dla poddziałania 1.3.1 wskaźników produktu i rezultatu,
- b) specyficznych dla projektu wskaźników rezultatu, które formułuje wnioskodawca:
	- dotyczących nowych funkcjonalności i cech dotyczących produktu wdrażanego w ramach projektu,
	- odnoszących się do pozytywnego wpływu na realizację zasady zrównoważonego rozwoju, o której mowa w części VII wniosku o dofinansowanie (jeśli dotyczy) oraz

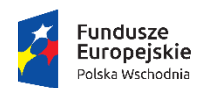

Rzeczpospolita Polska

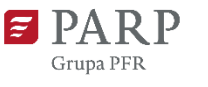

Unia Europejska Europejski Fundusz<br>Europejski Fundusz<br>Rozwoju Regionalnego

ewentualnie innych, dodatkowych wskaźników opisujących specyficzne rezultaty projektu.

Wnioskodawca musi uzupełnić wartość bazową i docelową wskaźników, dla których nie jest ona generowana automatycznie oraz dotyczące tych wskaźników pole: "opis metodologii wyliczenia wskaźnika oraz sposobu weryfikacji zaplanowanych wartości wskaźnika". Pole ma zawierać założenia, na podstawie których została określona wartość bazowa i docelowa wskaźnika, metodę ich obliczenia wraz z dokumentami źródłowymi, na podstawie których je szacowano i na podstawie których nastąpi ich weryfikacja. Wyjaśnienia muszą uzasadniać realność wartości i ich adekwatność do założeń projektu. Powinny umożliwić weryfikację osiągniętej wartości wskaźnika przed rozpoczęciem projektu i po jego zakończeniu, a w przypadku wskaźników produktu także w trakcie realizacji. <limit 1 000 znaków>

Wnioskodawca będzie musiał dysponować dokumentacją potwierdzającą wykonanie założonych w projekcie wskaźników, ponieważ będzie ono weryfikowane w trakcie i po zakończeniu realizacji projektu i będzie warunkowało wypłatę dofinansowania. W przypadku nieosiągnięcia wskaźników produktu, dofinansowanie zostanie pomniejszone proporcjonalnie do stopnia nieosiągnięcia tych wskaźników (nie dotyczy wskaźników produktu Inwestycje prywatne uzupełniające wsparcie publiczne dla przedsiębiorstw (dotacje) oraz Wartość wydatków kwalifikowalnych przeznaczonych na działania związane z pandemią COVID-19). W przypadku nieosiągnięcia wskaźników rezultatu, dofinansowanie może zostać obniżone proporcjonalnie do stopnia nieosiągnięcia wskaźników.

#### **Wskaźniki produktu**

Produkt należy rozumieć jako bezpośredni efekt realizacji projektu (rzeczy materialne lub usługi), mierzony konkretnymi wielkościami. W tabelę należy wpisać odpowiednie wartości dla planowanej do osiągnięcia wartości docelowej. Wskaźniki produktu są bezpośrednio powiązane z wydatkami ponoszonymi w projekcie, przy czym wartości docelowe powinny zostać osiągnięte i wykazane najpóźniej we wniosku o płatność końcową.

Dla poddziałania 1.3.1 zostały przyjęte następujące wskaźniki produktu:

- 1. Liczba przedsiębiorstw otrzymujących wsparcie w tym:
	- Liczba przedsiębiorstw otrzymujących dotacje;
- 2. Inwestycje prywatne uzupełniające wsparcie publiczne dla przedsiębiorstw (dotacje);
- 3. Liczba przedsiębiorstw objętych wsparciem w celu wprowadzenia produktów nowych dla rynku;
- 4. Liczba przedsiębiorstw wspartych w zakresie wdrożenia wyników prac B+R;
- 5. Liczba przedsiębiorstw objętych wsparciem w celu wprowadzenia produktów nowych dla firmy;
- 6. Liczba przedsiębiorstw wspartych w zakresie inwestycji;
- 7. Liczba przedsiębiorstw otrzymujących dotacje w związku z pandemią COVID-19;
- 8. Wartość wydatków kwalifikowalnych przeznaczonych na działania związane z pandemią COVID-19;

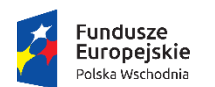

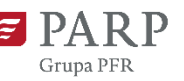

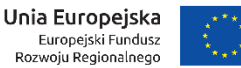

- 9. Liczba przedsiębiorstw, które wprowadziły zmiany organizacyjno-procesowe;
- 10. Liczba przedsiębiorstw wspartych w zakresie ekoinnowacji;
- 11. Liczba przedsiębiorstw wspartych w zakresie doradztwa specjalistycznego;
- 12. Liczba zakupionych środków trwałych w ramach projektu;
- 13. Liczba zakupionych wartości niematerialnych i prawnych w ramach projektu;
- 14. Liczba projektów, w których sfinansowano koszty racjonalnych usprawnień dla osób z niepełnosprawnościami.

Wymagany rok osiągnięcia wartości docelowej w przypadku wskaźników produktu wymienionych w punktach od 1 do 11 i w pkt 14 oraz wymagane wartości docelowe dla wskaźników wymienionych w punktach od 1 do 9 i w pkt 14 będą generowane automatycznie właściwie dla danego projektu. UWAGA!

Dla wskaźnika *Inwestycje prywatne uzupełniające wsparcie publiczne dla przedsiębiorstw (dotacje)* przyjęta zostanie kwota środków własnych ponoszonych przez przedsiębiorstwo w związku z realizacją projektu, tj. różnica pomiędzy całkowitą kwotą wydatków ogółem, a dofinansowaniem. Za rok osiągnięcia wartości docelowej przyjęty zostanie rok, w którym planowane jest zakończenie realizacji projektu.

Wartość docelowa wskaźnika *Liczba przedsiębiorstw wspartych w zakresie wdrożenia wyników prac B+R* będzie automatycznie generowana. Odnosi się do beneficjenta i będzie wynosiła 1, jeśli wartość docelowa wskaźników rezultatu: *Liczba wdrożonych wyników prac B+R* będzie większa od zera.

Wartość docelowa wskaźników: *Liczba przedsiębiorstw objętych wsparciem w celu wprowadzenia produktów nowych dla rynku* **oraz** *Liczba przedsiębiorstw objętych wsparciem w celu wprowadzenia produktów nowych dla firmy* będzie automatycznie generowana. Odnoszą się one do beneficjenta i będą wynosiły 1, jeśli wartość docelowa wskaźnika rezultatu: *Liczba wprowadzonych innowacji produktowych* będzie większa od zera.

Wartość docelowa wskaźnika *Liczba przedsiębiorstw wspartych w zakresie inwestycji* z założenia wynosi 1, ponieważ każdy projekt musi dotyczy inwestycji początkowej i ma charakter inwestycyjny.

Wartość docelowa wskaźnika *Liczba przedsiębiorstw, które wprowadziły zmiany organizacyjnoprocesowe* będzie automatycznie generowana. Odnosi się do beneficjenta i będzie wynosiła 1, jeśli wartość docelowa jednego ze wskaźników rezultatu: *Liczba wprowadzonych innowacji procesowych* lub *Liczba wprowadzonych innowacji organizacyjnych* będzie większa od zera.

Wartość docelowa wskaźnika *Liczba przedsiębiorstw otrzymujących dotacje w związku z pandemią COVID-19* będzie automatycznie generowana. Odnosi się do beneficjenta i będzie wynosiła 1, jeśli w HRF projektu zaplanowano realizację zadania nr 1 *Dostosowanie pozostałych procesów w przedsiębiorstwie do funkcjonowania w sytuacji wystąpienia epidemii chorób zakaźnych u ludzi, w szczególności COVID-19,* i wartość wydatków kwalifikowalnych tego zadania będzie większa od zera.

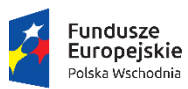

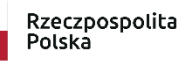

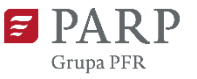

Unia Europejska Europejski Fundusz<br>Europejski Fundusz<br>Rozwoju Regionalnego

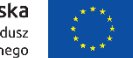

Wartość docelowa wskaźnika *Wartość wydatków kwalifikowalnych przeznaczonych na działania związane z pandemią COVID-19* będzie automatycznie generowana. Odnosi się do beneficjenta i będzie równa wartości wydatków kwalifikowalnych zaplanowanych w zadaniu nr 1 *Dostosowanie pozostałych procesów w przedsiębiorstwie do funkcjonowania w sytuacji wystąpienia epidemii chorób zakaźnych u ludzi, w szczególności COVID-19*.

Wskaźnik pn. *Liczba przedsiębiorstw wspartych w zakresie ekoinnowacji* odnosi się do beneficjenta, a wartość docelowa wskaźnika będzie wynosiła 1, jeśli w ramach realizowanego projektu wprowadzi on innowacje ukierunkowane na poprawę efektywności wykorzystania zasobów naturalnych w gospodarce, zmniejszenie negatywnego wpływu działalności człowieka na środowisko lub wzmocnienie odporności gospodarki na presje środowiskowe.

W przypadku wskaźników wymienionych w punktach 10 – 13 wnioskodawca zobowiązany jest do zadeklarowania wartości docelowych tych wskaźników, a dla wskaźników 12 i 13 – dodatkowo także roku osiągnięcia wartości docelowej adekwatnie do zakresu rzeczowego projektu, tj. w sposób odzwierciedlający zadania realizowane w projekcie oraz koszty planowane do poniesienia wymienione w Harmonogramie rzeczowo-finansowym projektu. Rok osiągnięcia wartości docelowej tych wskaźników powinien być spójny z planowanym terminem realizacji poszczególnych zadań, przy czym wartość docelowa tych wskaźników musi zostać osiągnięta najpóźniej w roku, w którym planowane jest zakończenie realizacji projektu.

# **W sytuacji, gdy w efekcie realizacji projektu nie jest planowany zakup środków trwałych lub wartości niematerialnych i prawnych albo nie powstanie ekoinnowacja, jako wartość docelową**  odpowiedniego wskaźnika należy wpisać wartość docelową wynoszącą "0".

Ponadto w przypadku wskaźników wymienionych w punktach 10-13 niezbędne jest także przedstawienie opisu metodologii wyliczenia tych wskaźników oraz sposobu weryfikacji osiągnięcia zaplanowanych wartości docelowych. Opis dla wskaźnika 12 i 13 powinien uwzględniać zgodność pomiaru tych wskaźników z przepisami o rachunkowości i wykazać adekwatność określenia wartości docelowej w odniesieniu do celu i zakresu projektu, zaprezentować sposób wyliczenia wartości docelowej oraz opisać, w jaki sposób wnioskodawca dokona pomiaru osiągniętego wskaźnika.

Wartość docelowa wskaźnika *Liczba przedsiębiorstw wspartych w zakresie doradztwa specjalistycznego* odnosi się do beneficjenta i będzie wynosiła 1, jeśli w ramach realizowanego projektu poniesie on koszty zakupu specjalistycznych usług doradczych związanych z inwestycją w zakresie innowacji i usług wsparcia innowacji np. w zakresie wzornictwa, przygotowania do wdrożenia, doradztwa technicznego związanego z wdrożeniem inwestycji (przygotowanie projektów technicznych, dokumentacji wdrożeniowej, analiz w zakresie niezbędnych prac dostosowawczych) oraz innych specjalistycznych, jeżeli są niezbędne dla skutecznego przygotowania do wdrożenia.

Wartość docelowa wskaźnika *Liczba projektów, w których sfinansowano koszty racjonalnych usprawnień dla osób niepełnosprawnych* we wniosku o dofinansowanie zostanie automatycznie określona jako "0". Jeśli racjonalne usprawnienia wystąpią w trakcie realizacji projektu, we wniosku o płatność beneficjent sprawozda wartość osiągniętą równą "1". W ramach racjonalnych usprawnień zgodnie z *Wytycznymi w zakresie realizacji zasady równości szans i niedyskryminacji (…)* można

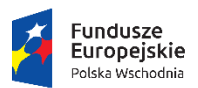

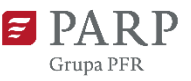

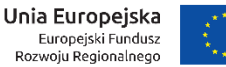

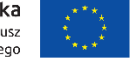

finansować konieczne i odpowiednie działania dostosowawcze, nienakładające nieproporcjonalnego lub nadmiernego obciążenia, nieprzewidziane z góry we wniosku o dofinansowanie, uruchamiane wraz z pojawieniem się w projekcie (w charakterze uczestnika lub personelu projektu) osoby z niepełnosprawnością.

## **Wskaźniki rezultatu**

Wskaźniki rezultatu odnoszą się do bezpośrednich efektów realizowanego projektu, osiągniętych w wyniku realizacji projektu – co do zasady do 12 miesięcy po zakończeniu realizacji projektu. Dla poddziałania 1.3.1 zostały przyjęte następujące wskaźniki rezultatu, dla których wnioskodawca zobowiązany jest zadeklarować przewidywany do osiągnięcia poziom tj.:

- 1. Liczba wprowadzonych innowacji
- 2. Liczba wprowadzonych innowacji produktowych;
- 3. Liczba wprowadzonych innowacji procesowych
- 4. Liczba wprowadzonych innowacji nietechnologicznych
- 5. Liczba wprowadzonych innowacji organizacyjnych
- 6. Liczba wprowadzonych innowacji marketingowych
- 7. Liczba wdrożonych wyników prac B+R;
- 8. Wzrost zatrudnienia we wspieranych przedsiębiorstwach;
- 9. Wzrost zatrudnienia we wspieranych przedsiębiorstwach kobiety;
- 10. Wzrost zatrudnienia we wspieranych przedsiębiorstwach mężczyźni;
- 11. Liczba nowoutworzonych miejsc pracy pozostałe formy
- 12. Liczba nowoutworzonych miejsc pracy pozostałe formy kobiety
- 13. Liczba nowoutworzonych miejsc pracy pozostałe formy mężczyźni
- 14. Liczba utrzymanych miejsc pracy
- 15. Liczba utrzymanych miejsc pracy kobiety
- 16. Liczba utrzymanych miejsc pracy mężczyźni
- 17. Przychody ze sprzedaży nowych lub udoskonalonych produktów;
- 18. Przychody ze sprzedaży produktów na eksport;
- 19. Przychód z wdrożonych wyników prac B+R

Rok bazowy i wartość bazowa dla wszystkich zdefiniowanych z góry wskaźników rezultatu jest generowana automatycznie. Za rok bazowy przyjęty zostanie rok, w którym składany jest wniosek o dofinansowanie.

Rok osiągnięcia wartości docelowej jest generowany automatycznie dla wskaźników od 1 do 7 oraz od 17 do 19. Rok osiągnięcia wartości docelowej to rok następny, po roku kiedy składany jest wniosek o płatność końcową. Dla pozostałych wskaźników wnioskodawca jest zobowiązany do określenia roku osiągnięcia wartości docelowej.

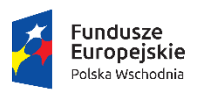

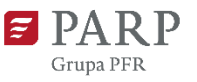

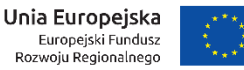

Wartość docelowa jest automatycznie generowana tylko dla wskaźników: 1, 4, 19 oraz zablokowana do edycji dla wskaźników 9,10,12,13,15,16. W pozostałych przypadkach, gdy zaproponowany wskaźnik rezultatu nie odnosi się do zakresu projektu, należy wpisać wartość 0.

Dodatkowo wnioskodawca ma **obowiązek określenia wskaźników dotyczących nowych funkcjonalności i cech dotyczących produktu wdrażanego w ramach projektu lub procesu technologicznego.** Liczba takich wskaźników jest dowolna. Wnioskodawca sam definiuje nazwy wskaźników, jednostki miary oraz wartości bazowe i docelowe.

Wnioskodawca jest zobowiązany do określenia wartości docelowej ww. wskaźników, a także do opisania metodologii wyliczenia wszystkich wskaźników oraz sposobu weryfikacji osiągnięcia zaplanowanych wartości docelowych tych wskaźników.

UWAGA!

We wskaźnikach rezultatu obligatoryjnie należy podać wskaźniki odnoszące się bezpośrednio do nowych cech i/lub funkcjonalności produktu będącego wynikiem projektu lub procesu technologicznego. Takie wskaźniki należy stworzyć (dodać nowe pola w VIII części wniosku o dofinansowanie) w zakresie wskaźników rezultatu zgodnie z instrukcją postępowania zapisaną w Generatorze Wniosków dotyczącą dodawania nowych pól we wskaźnikach.

W przypadku projektów, które mają pozytywny wpływ na realizację zasady zrównoważonego rozwoju, o której mowa w art. 8 rozporządzenia Parlamentu Europejskiego i Rady (UE) nr 1303/2013, we wskaźnikach rezultatu należy podać także wskaźnik(i) środowiskowy odzwierciedlający co najmniej jedną z zasad 4R bądź pozytywny wpływ na inny aspekt środowiskowy. Tylko projekty, w których wykazany został pozytywny wpływ na realizację zasady zrównoważonego rozwoju wyrażony we wskaźnikach, mogą otrzymać 2 pkt w kryterium "Projekt jest zgodny z zasadami horyzontalnymi wymienionymi w art. 7 i 8 Rozporządzenia Parlamentu Europejskiego i Rady (UE) nr 1303/2013".

Wskaźniki dotyczące realizowania zasady zrównoważonego rozwoju również należy stworzyć poprzez utworzenie nowych pól do wypełnienia zgodnie z instrukcją tworzenia wskaźników zawartą w Generatorze Wniosków.

W przypadku, gdy wnioskodawca przewiduje inne, specyficzne dla danego projektu wskaźniki rezultatu, należy wybrać wskaźnik z listy lub dodać własny, specyficzny dla projektu.

Należy mieć na uwadze, iż wskaźniki specyficzne dla projektu, zdefiniowane przez wnioskodawcę i ujęte w tabeli muszą: być obiektywnie weryfikowalne, odzwierciedlać założone cele projektu, być adekwatne dla danego rodzaju projektu.

Wskaźnik *Liczba wprowadzonych innowacji* jest wskaźnikiem agregującym 3 podwskaźniki: *liczba wprowadzonych innowacji produktowych, procesowych i nietechnologicznych*. Wartość docelowa wskaźnika stanowi sumę wartości docelowych ww. podwskaźników i jest generowana automatycznie.

Określając wartość docelową wskaźnika *Liczba wprowadzonych innowacji produktowych* należy podać liczbę innowacji produktowych, jakie zostaną wprowadzone w związku z realizacją projektu.

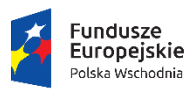

Rzeczpospolita Polska

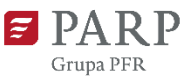

Unia Europejska Europejski Fundusz<br>Europejski Fundusz<br>Rozwoju Regionalnego

Pod pojęciem innowacji produktowej rozumieć należy wprowadzenie wyrobu lub usługi, które są nowe lub znacząco udoskonalone w zakresie swoich cech lub zastosowań. Zalicza się tu znaczące udoskonalenia pod względem specyfikacji technicznych, komponentów i materiałów, wbudowanego oprogramowania, łatwości obsługi lub innych cech funkcjonalnych. W opisie metodologii należy zawrzeć informację, których innowacyjnych produktów wskaźnik dotyczy.

Wskaźnik *Liczba wprowadzonych innowacji procesowych* w wyniku realizacji projektu odnosi się do innowacji w obrębie wdrożenia nowej lub znacząco udoskonalonej metody produkcji (technologiczna innowacja procesowa) lub dostawy. Do tej kategorii zalicza się znaczące zmiany w zakresie technologii, urządzeń oraz/lub oprogramowania.

Wskaźnik *Liczba wprowadzonych innowacji nietechnologicznych* w wyniku realizacji projektu odnosi się do liczby innowacji organizacyjnych i marketingowych.

Innowacja organizacyjna to wdrożenie nowej metody organizacyjnej w przyjętych przez przedsiębiorstwa zasadach działania, w organizacji miejsca pracy lub w stosunkach z otoczeniem. Innowacja marketingowa to wdrożenie nowej metody marketingowej wiążącej się ze znaczącymi zmianami w projekcie/konstrukcji produktu istniejącego przed realizacją projektu lub w opakowaniu, dystrybucji, promocji lub strategii cenowej.

W przypadku wskaźnika *Liczba wdrożonych wyników prac B+R* określając wartość docelową należy podać oczekiwaną liczbę zakończonych pozytywnym rezultatem prac wdrożeniowych w ramach realizowanego projektu mających na celu zastosowanie wyników prac badawczo-rozwojowych (B+R) (prowadzonych, zakupionych lub zleconych i wdrażanych przez przedsiębiorstwo w ramach realizowanego projektu) poprzez uruchomienie produkcji nowych wyrobów (rozpoczęcie świadczenia nowej usługi) lub modernizację wyrobów produkowanych i/lub wprowadzenie nowych metod wytwarzania (technologiczna innowacja procesowa), które poprzedzają rozpoczęcie produkcji na skalę przemysłową (rozpoczęcie świadczenia usługi).

W przypadku wskaźnika *Wzrost zatrudnienia we wspieranych przedsiębiorstwach* określając wartość docelową wskaźnika wskazuje się nowe miejsca pracy, które:

- zostaną utworzone w przedsiębiorstwie wnioskodawcy w trakcie realizacji projektu lub do 12 miesięcy od jego zakończenia;
- będą związane bezpośrednio z realizacją projektu, ale nie powstaną wyłącznie do jego wdrażania i nie zostaną zlikwidowane po jego zakończeniu - miejsce pracy musi zostać utrzymane, co najmniej do zakończenia okresu trwałości projektu finansowanego ze środków POPW;
- zwiększą łączną liczbę istniejących etatów w przedsiębiorstwie wnioskodawcy nie dotyczy to sytuacji kiedy przesunięto pracowników w ramach organizacji na stanowisko związane z projektem i nie zwiększono łącznej liczby pracowników u wnioskodawcy;
- dotyczą zatrudnienia na podstawie umowy o pracę (nie dotyczą umów o dzieło i umów zlecenie).

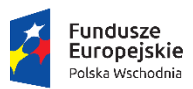

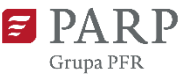

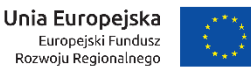

Jednostką miary wskaźnika jest EPC (ang. FTE), tj. ekwiwalent pełnego czasu pracy przy czym etaty częściowe podlegają sumowaniu lecz nie są zaokrąglane do pełnych jednostek.

# **W sytuacji, gdy w efekcie realizacji projektu nie jest planowane tworzenie nowych miejsc pracy,**  należy wpisać wartość docelową wynoszącą "0".

Wartość wskaźnika jest podawana w podziale na płeć na etapie rozliczania projektu (składania wniosku o płatność). Zgodnie z zasadą równości szans nie można określić wartości docelowej w podziale na płeć na etapie składania wniosku o dofinansowanie.

# *Wzrost zatrudnienia we wspieranych przedsiębiorstwach – kobiety*

Pole zablokowane do edycji. Wskaźnik będzie wykazywany na etapie rozliczania projektu.

# *Wzrost zatrudnienia we wspieranych przedsiębiorstwach – mężczyźni*

Pole zablokowane do edycji. Wskaźnik będzie wykazywany na etapie rozliczania projektu.

# *Liczba nowoutworzonych miejsc pracy – pozostałe formy*

Należy podać liczbę nowoutworzonych miejsc pracy, które będą innymi miejscami pracy niż te na podstawie umowy o pracę, tj. np. będą umowami cywilnoprawnymi (umowa o dzieło, umowa zlecenia, kontrakt lekarski, menadżerski itp.), miejscami pracy do obsługi projektu, nietrwałymi miejscami pracy. Do określenia wartości docelowej wskaźnika należy przyjąć etaty, które jednocześnie spełnią następujące przesłanki:

- zostaną utworzone u beneficjenta w trakcie realizacji projektu lub do 12 miesięcy od jego zakończenia,
- będą bezpośrednią konsekwencją realizacji projektu, ale nie powstaną wyłącznie do jego wdrażania i nie zostaną zlikwidowane po jego zakończeniu (miejsce pracy musi zostać utrzymane co najmniej do zakończenia okresu trwałości projektu finansowanego ze środków POPW),
- zwiększą łączną liczbę istniejących etatów u beneficjenta (jeśli całkowita liczba etatów nie wzrośnie należy wpisać 0),
- nowe etaty muszą być obsadzone (nieobsadzonych stanowisk się nie wlicza),
- dotyczą zatrudnienia na podstawie innej umowy niż umowy o pracę (umów o dzieło i umów zlecenie).

# *Liczba nowoutworzonych miejsc pracy – pozostałe formy - kobiety*

Pole zablokowane do edycji. Wskaźnik będzie wykazywany na etapie rozliczania projektu.

# *Liczba nowoutworzonych miejsc pracy – pozostałe formy - mężczyźni*

Pole zablokowane do edycji. Wskaźnik będzie wykazywany na etapie rozliczania projektu.

#### *Liczba utrzymanych miejsc pracy*

Należy wykazać liczbę miejsc pracy utworzonych w wyniku realizacji projektu, wyrażonych w ekwiwalencie pełnego czasu pracy (EPC, ang. FTE), przy czym etaty częściowe podlegają sumowaniu

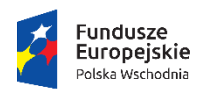

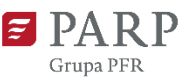

Unia Europejska Europejski Fundusz<br>Europejski Fundusz<br>Rozwoju Regionalnego

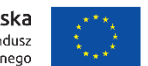

lecz nie są zaokrąglane do pełnych jednostek. Do określenia wartości docelowej wskaźnika należy przyjąć etaty, które jednocześnie spełnią następujące przesłanki:

- zostaną utworzone u beneficjenta w trakcie realizacji projektu lub do 12 miesięcy od jego zakończenia,
- będą bezpośrednią konsekwencją realizacji projektu, ale nie powstaną wyłącznie do jego wdrażania i nie zostaną zlikwidowane po jego zakończeniu (miejsce pracy musi zostać utrzymane co najmniej do zakończenia okresu trwałości projektu finansowanego ze środków POPW),
- nie zwiększą łącznej liczby istniejących etatów u beneficjenta,
- nowe etaty muszą być obsadzone (nieobsadzonych stanowisk się nie wlicza),
- dotyczą zatrudnienia na podstawie umowy o pracę (nie dotyczą umów o dzieło i umów zlecenie).
- *Liczba utrzymanych miejsc pracy – kobiety*

Pole zablokowane do edycji. Wskaźnik będzie wykazywany na etapie rozliczania projektu.

*Liczba utrzymanych miejsc pracy – mężczyźni*

Pole zablokowane do edycji. Wskaźnik będzie wykazywany na etapie rozliczania projektu.

# *Przychody ze sprzedaży nowych lub udoskonalonych produktów*

Należy podać wartość przychodów ze sprzedaży produktów, nowych lub znacząco udoskonalonych w ramach realizowanego projektu.

Rokiem osiągnięcia wartości docelowej powinien być rok następujący po roku złożenia wniosku o płatność końcową. Wartość docelowa musi obejmować przychody osiągnięte w pełnym roku kalendarzowym następującym po roku złożenia wniosku o płatność końcową. Wartość wskaźnika powinna być zgodna

z prognozami zawartymi w tabelach finansowych załączonych do wniosku o dofinansowanie. Przykład:

Przedsiębiorca planuje złożyć wniosek o płatność końcową w kwietniu 2023 r. Wartość docelowa wskaźnika musi obejmować przychody osiągnięte w okresie od 01.01.2024 r.–31.12.2024 r. Rok docelowy to rok 2024.

# *Przychody ze sprzedaży produktów na eksport*

Należy podać wartość przychodów ze sprzedaży poza granicami kraju wyrobów, usług procesów, nowych lub znacząco udoskonalonych w ramach realizowanego projektu.

Rokiem osiągnięcia wartości docelowej powinien być rok następujący po roku złożenia wniosku o płatność końcową. Wartość docelowa musi obejmować przychody osiągnięte w pełnym roku kalendarzowym następującym po roku złożenia wniosku o płatność końcową.

Przykład:

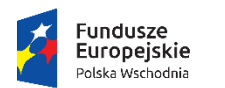

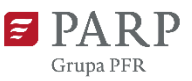

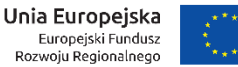

Przedsiębiorca planuje złożyć wniosek o płatność końcową w kwietniu 2023 r. Wartość docelowa wskaźnika musi obejmować przychody osiągnięte w okresie od 01.01.2024 r.–31.12.2024 r. Rok docelowy to rok 2024.

# *Przychód z wdrożonych wyników prac B+R*

Wskaźnik jest generowany automatycznie na podstawie wskaźnika *Przychody ze sprzedaży nowych lub udoskonalonych produktów.*

# **IX. HARMONOGRAM RZECZOWO-FINANSOWY**

Planując wydatki w projekcie należy uwzględnić zasady kwalifikowalności określone w szczególności w ustawie o PARP, rozporządzeniu z dnia 13 lipca 2015 r. *w sprawie udzielania przez Polską Agencję Rozwoju Przedsiębiorczości pomocy finansowej w ramach osi I Przedsiębiorcza Polska Wschodnia Programu Operacyjnego Polska Wschodnia 2014 – 2020,* Wytycznych w zakresie kwalifikowalności wydatków w ramach Europejskiego Funduszu Rozwoju Regionalnego, Europejskiego Funduszu Społecznego oraz Funduszu Spójności na lata 2014-2020, Regulaminie konkursu oraz umowie o dofinansowanie.

Wydatkami kwalifikowalnymi są w szczególności wydatki dokonane w sposób przejrzysty, racjonalny, i uzasadniony do zaplanowanych przez wnioskodawcę działań i celów projektu oraz celów określonych dla poddziałania.

Przez "racjonalne" należy rozumieć, iż ich wysokość musi być dostosowana do zakresu zaplanowanych czynności/potrzeb. Nie mogą być zawyżone ani zaniżone. Wnioskodawca jest zobowiązany przedstawić w dokumentacji aplikacyjnej sposób przeprowadzenia rozeznania rynku oraz wskazać źródła danych, na podstawie których określono kwoty poszczególnych wydatków. Np. powinien napisać, jakie konkretne oferty dostawców/wykonawców lub cenniki dostępne na konkretnych stronach internetowych przeanalizował oraz w jaki sposób ustalił planowany wydatek. Przez "uzasadnione" należy rozumieć, iż muszą być potrzebne i bezpośrednio związane z realizacją działań uznanych za kwalifikowane zaplanowanych w projekcie. Wnioskodawca jest zobowiązany wykazać w dokumentacji aplikacyjnej konieczność poniesienia każdego wydatku i jego związek z planowanym wdrożeniem wyników prac badawczo-rozwojowych.

Wydatkami kwalifikowalnymi są tylko takie wydatki, które są niezbędne do prawidłowej realizacji projektu.

Poza wydatkami związanymi bezpośrednio z wdrożeniem nowych produktów lub procesów technologicznych w ramach konkursu wydatkami kwalifikowalnymi mogą również być wydatki związane z dostosowaniem pozostałych procesów w przedsiębiorstwie do funkcjonowania w sytuacji wystąpienia epidemii chorób zakaźnych u ludzi, w szczególności COVID-19. Jeśli wnioskodawca planuje takie wydatki, musi obowiązkowo wypełnić zakres rzeczowy zadania nr 1 poprzez wskazanie konkretnych działań, które zamierza zrealizować. Wydatki w zadaniu nr 1 nie mogą być wyższe niż 60% wydatków bezpośrednio związanych z wdrożeniem nowego produktu/ nowych produktów lub procesu technologicznego, tj. wydatków zaplanowanych w pozostałych zadaniach.

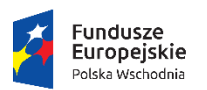

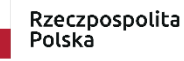

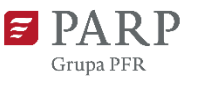

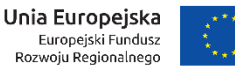

Kategorie wydatków kwalifikowalnych muszą być zgodne z katalogiem określonym w Regulaminie konkursu. Wydatki niekwalifikowalne są w całości finansowane ze środków własnych wnioskodawcy. Harmonogram rzeczowo-finansowy należy przygotować uwzględniając instrukcje wskazane do pola "Okres realizacji projektu". Dane w tych częściach wniosku muszą być spójne.

Ilekroć we wniosku o dofinansowanie jest mowa o wydatkach, należy przez to rozumieć również koszty.

# **Zakres rzeczowy**

Zakres rzeczowy powinien przedstawiać logiczny ciąg prac, które wnioskodawca zamierza przeprowadzić w ramach projektu. Należy wymienić zadania <limit 600 znaków>, jakie wnioskodawca planuje zrealizować w projekcie oraz skrótowo opisać planowane w ich ramach działania <limit 3 000 znaków> oraz czas ich realizacji (należy podać datę rozpoczęcia i zakończenia zadania). Wymienione działania powinny obejmować całość realizacji projektu.

W zakresie zadania nr 1 możliwe jest zaplanowanie działań takich, jak:

- a) Inwestycje niezbędne do dostosowania prowadzenia działalności w sytuacji wystąpienia epidemii chorób zakaźnych u ludzi – w tym zakup niezbędnych robót budowlanych i środków trwałych lub wartości niematerialnych i prawnych, np. doposażenie stanowisk pracy, infrastruktura do zastosowania wydajnego Internetu, narzędzi do pracy zdalnej, dostosowanie pomieszczeń do reżimów sanitarnych, w tym zakup urządzeń typu lampy UV, kamery termowizyjne, termometry, dozowniki środków odkażających, systemy wentylacji i klimatyzacji, narzędzia do digitalizacji dokumentacji, narzędzia i oprogramowanie do prowadzenia działalności w formie e-commerce, zapewnienie odpowiednich przegród, kurtyn, itp.,
- b) Usługi doradcze związane z wprowadzeniem zmian dostosowawczych.

W przypadku, gdy wnioskodawca nie przewiduje w swoim projekcie realizacji zadania nr 1, czyli działań związanych z dostosowaniem pozostałych procesów do funkcjonowania w sytuacji wystąpienia epidemii chorób zakaźnych u ludzi, w szczególności COVID-19, w polu Opis działań planowanych do realizacji w ramach wskazanych zadań/podmiot działania należy wpisać "nie dotyczy", z kolei w polu Data rozpoczęcia zadania oraz Data zakończenia zadania należy wskazać datę z zakresu daty rozpoczęcia i zakończenia realizacji projektu.

#### **Zakres finansowy**

Należy opisać koszty, jakie zostaną poniesione w ramach każdego z zadań wraz z podaniem kwot w ramach poszczególnych kategorii wydatków niezbędnych dla danego zadania. Uwaga, w jednym zadaniu mogą występować różne kategorie wydatków, co należy odpowiednio wybrać w polu "kategoria kosztów". Np. w zadaniu 1 może wystąpić "kategoria kosztu": nabycie albo wytworzenie środków trwałych – COVID-19; nabycie robót i materiałów budowlanych – COVID-19; nabycie wartości niematerialnych i prawnych – COVID-19; nabycie usług doradczych – COVID-19, i inne zgodnie z Regulaminem konkursu. W pozostałych zadaniach (od 2 do n) – tj. związanych bezpośrednio z wdrożeniem nowych produktów lub procesów technologicznych należy wybrać

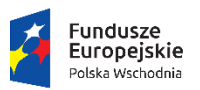

Rzeczpospolita Polska

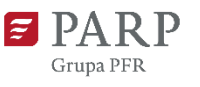

Unia Europejska Europejski Fundusz<br>Europejski Fundusz<br>Rozwoju Regionalnego

odpowiednie kategorie dostępne dla tych zadań, tj. nabycie nieruchomości, w tym prawa użytkowania wieczystego, z wyłączeniem lokali mieszkalnych; nabycie albo wytworzenie środków trwałych innych niż prawo użytkowania wieczystego gruntu oraz innych niż nieruchomości, nabycie robót i materiałów budowlanych, nabycie wartości niematerialnych i prawnych, raty spłaty kapitału nieruchomości zabudowanych i niezabudowanych, raty spłaty kapitału środków trwałych innych niż nieruchomości, nabycie usług doradczych, wydatki na wspieranie innowacyjności – zakup usług doradczych w zakresie innowacji i usług wsparcia innowacji, wydatki na wspieranie innowacyjności – uzyskanie, walidacja i obrona patentów i innych wartości niematerialnych i prawnych, koszty ustanowienia i utrzymania zabezpieczenia dla zaliczki wypłacanej na rzecz MŚP. Wartość wydatków należy podać w podziale na kwoty wydatków ogółem i wydatków kwalifikowalnych. W przypadku, gdy wnioskodawca nie planuje realizacji działań związanych z dostosowaniem pozostałych procesów do funkcjonowania w sytuacji wystąpienia epidemii chorób zakaźnych u ludzi, w szczególności COVID-19 (zadania nr 1), w polu Nazwa kosztu należy wpisać "nie dotyczy", a w polach Wartość ogółem, Wydatki kwalifikowalne, W tym VAT, Dofinansowanie oraz % dofinansowania należy wpisać wartość "0".

Uwaga: Dodanie w opisie kategorii kosztów "COVID-19" oznacza, że wydatek dotyczy zadania nr 1. Wybór takiej kategorii możliwy jest wyłącznie w zadaniu 1, w pozostałych zadaniach należy wybrać odpowiednią kategorię bez dodatku "COVID-19".

Kwoty wydatków uwzględniane w polach "wydatki ogółem" muszą dotyczyć kwot brutto planowanych wydatków (tj. łącznie z VAT, jeśli w przypadku danego wydatku kwota brutto będzie podwyższona o kwotę VAT). Kwoty wydatków uwzględniane w polach "wydatki kwalifikowalne" powinny dotyczyć kwot netto (tj. bez VAT), w przypadku wnioskodawców, którzy mają możliwość odzyskania VAT albo kwot zawierających VAT w przypadku wnioskodawców, dla których VAT może być wydatkiem kwalifikowalnym.

Jeżeli wnioskodawca nie ma możliwości odzyskania podatku VAT może wnioskować o refundację części lub całości poniesionego w ramach projektu podatku VAT i zaliczyć go do wydatków kwalifikowalnych. W takim przypadku powinien odzwierciedlić kwotę podatku VAT w polu "W tym VAT". W pozostałych przypadkach pola "w tym VAT" nie należy wypełniać. Pole "% dofinansowania" wylicza się automatycznie na podstawie pól "Dofinansowanie" oraz "Wydatki kwalifikowalne".

Z uwagi na możliwość popełnienia błędów przy konstruowaniu wydatków, wydatki kwalifikowalne należy podawać w zaokrągleniu do pełnych setek złotych w górę. Kwoty w polu "Wartość ogółem" nie należy zaokrąglać. W przypadku, gdy wnioskodawca zamierza wnioskować o refundację części lub całości poniesionego w ramach projektu podatku VAT, kwotę wydatków kwalifikowalnych (łącznie z VAT) należy zaokrąglić zgodnie z podaną poniżej metodą.

Przykład: jeżeli w ramach projektu planuje się poniesienie jednostkowego wydatku kwalifikowalnego na poziomie 13 145 zł należy dokonać zaokrąglenia do kwoty 13 200 zł.

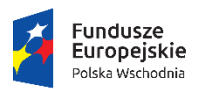

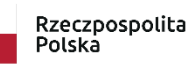

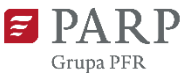

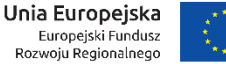

## **Wydatki niezbędne do realizacji projektu**

W kolejnych punktach należy opisać wydatki niezbędne do realizacji projektu. Dane powinny być rozwinięciem informacji zawartych w części "Zakres rzeczowy". Należy uzasadnić konieczność poniesienia każdego wydatku oraz jego racjonalność podając sposób szacowania wartości poszczególnych wydatków.

# **Nabycie nieruchomości, w tym prawa użytkowania wieczystego z wyłączeniem lokali mieszkalnych**

Jeżeli w ramach projektu konieczne jest nabycie prawa użytkowania wieczystego gruntu lub nabycie prawa własności nieruchomości, z wyłączeniem lokali mieszkalnych, należy podać planowany koszt, wielkość, cechy oraz uzasadnić konieczność nabycia w kontekście realizacji projektu. <limit 2 000 znaków>

# **Nabycie albo wytworzenie środków trwałych innych niż prawo użytkowania wieczystego gruntu oraz innych niż nieruchomości**

Jeżeli w ramach projektu konieczne jest nabycie środków trwałych innych niż prawo użytkowania wieczystego gruntu oraz nieruchomości, należy podać ich koszt (w tym koszt jednostkowy oraz liczbę środków trwałych), rodzaj oraz uzasadnić konieczność nabycia w kontekście realizacji projektu. Zgodnie z Wytycznymi w zakresie kwalifikowalności wydatków w ramach Europejskiego Funduszu Rozwoju Regionalnego, Europejskiego Funduszu Społecznego oraz Funduszu Spójności na lata 2014- 2020 możliwy jest zakup używanych środków trwałych jeśli spełnione są wszystkie wymienione poniżej warunki:

- a) sprzedający środek trwały wystawił oświadczenie określające jego pochodzenie,
- b) sprzedający środek trwały potwierdził w oświadczeniu, że dany środek nie był w okresie poprzednich 7 lat (10 lat w przypadku nieruchomości) współfinansowany z pomocy UE lub w ramach dotacji

z krajowych środków publicznych,

c) cena zakupu używanego środka trwałego nie przekracza jego wartości rynkowej i jest niższa niż koszt podobnego nowego sprzętu. <limit 2 000 znaków>

#### **Nabycie robót i materiałów budowlanych**

Jeżeli w ramach projektu konieczne jest nabycie robót i materiałów budowlanych, należy podać ich koszt, zakres rzeczowy, cel oraz uzasadnić konieczność nabycia w kontekście realizacji projektu. <limit 2 000 znaków>

# **Nabycie wartości niematerialnych i prawnych**

Jeżeli w ramach projektu planowane jest nabycie wartości niematerialnych i prawnych, w tym oprogramowania, należy określić ich koszt (w tym koszty jednostkowe i liczbę jednostek nabywanych wartości niematerialnych i prawnych), rodzaj oraz uzasadnić konieczność nabycia w kontekście realizacji projektu. W przypadku oprogramowania należy wskazać, czy jest to seryjne oprogramowanie czy oprogramowanie wykonane specjalnie na potrzeby projektu. <limit 2 000 znaków>

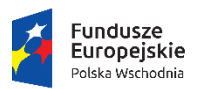

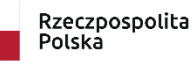

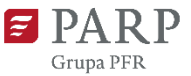

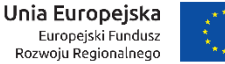

#### **Raty spłaty kapitału nieruchomości zabudowanych i niezabudowanych**

#### **Raty spłaty kapitału środków trwałych innych niż nieruchomości**

Jeżeli wnioskodawca w ramach projektu zamierza korzystać z leasingu, w tych punktach należy odpowiednio wskazać, czy leasing będzie dotyczył nieruchomości (zabudowanej, niezabudowanej) czy środków trwałych, innych niż nieruchomości oraz opisać jego szczegóły. Jeżeli wnioskodawca nie przewiduje leasingu wpisuje "nie dotyczy". <limit 2 000 znaków>

#### **Wydatki na usługi doradcze na rzecz MŚP**

Wydatki należy określić co do nazwy, kosztu jednostkowego oraz podać uzasadnienia ich poniesienia w kontekście realizacji projektu. <limit 2 000 znaków>

# **Wydatki na wspieranie innowacyjności – zakup usług doradczych w zakresie innowacji i usług wsparcia innowacji**

Wydatki należy podać co do nazwy, kosztu jednostkowego oraz podać uzasadnienia ich poniesienia w kontekście realizacji projektu. <limit 2 000 znaków>

# **Wydatki na wspieranie innowacyjności – uzyskanie, walidacja i obrona patentów i innych wartości niematerialnych i prawnych**

Wydatki należy podać co do nazwy, kosztu jednostkowego oraz podać uzasadnienia ich poniesienia w kontekście realizacji projektu. <limit 2 000 znaków>

#### **Koszty ustanowienia i utrzymania zabezpieczenia dla zaliczki wypłacanej na rzecz MŚP**

Jeżeli w ramach projektu planowane jest pokrycie kosztów ustanowienia i utrzymania zabezpieczenia w formie, o której mowa w art. 131 ust. 4 lit. a rozporządzenia Parlamentu Europejskiego i Rady nr 1303/2013, dla zaliczki wypłacanej na rzecz MŚP należy podać ich wartość, formę zabezpieczenia oraz uzasadnić konieczność nabycia w kontekście realizacji projektu. <limit 2 000 znaków>

#### **Podmioty upoważnione do ponoszenia wydatków na rzecz wnioskodawcy**

W przypadku leasingu, do dofinansowania może kwalifikować się również wydatek poniesiony przez leasingodawcę na zakup dobra leasingowanego beneficjentowi w związku z realizacją projektu. W takim przypadku wnioskodawca w tych punktach musi wskazać podmiot upoważniony do poniesienia wydatku na rzecz wnioskodawcy. Wnioskodawca przed złożeniem wniosku musi przeprowadzić postępowanie ofertowe zgodnie z wymogami funduszowymi i zawrzeć umowę warunkową uzależniającą jej obowiązywanie od otrzymania informacji przez wnioskodawcę o przyznaniu dofinansowania w ramach poddziałania, w której będzie zawarte upoważnienie do ponoszenia wydatków na rzecz wnioskodawcy/beneficjenta. W tych punktach wnioskodawca musi podać datę zawarcia umowy warunkowej. Jeżeli wnioskodawca nie upoważnia podmiotów zaznacza  $n$ NIE".

Tabela **Wydatki w ramach kategorii kosztów** generowana jest automatycznie na podstawie danych wprowadzonych do tabeli "Zakres finansowy".

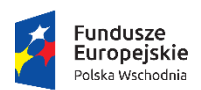

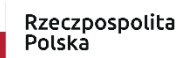

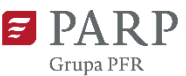

Unia Europejska Europejski Fundusz<br>Europejski Fundusz<br>Rozwoju Regionalnego

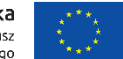

#### UWAGA!

Zakupienie składnika majątku trwałego z udziałem środków unijnych, a następnie zaliczenie odpisów amortyzacyjnych do kosztów uzyskania przychodów może zostać uznane przez właściwe służby jako podwójne finansowanie. Zatem wnioskodawca/ beneficjent może zostać zobowiązany do pomniejszenia wartości składnika majątku trwałego o wartość otrzymanego dofinansowania dla celów obliczenia odpisów amortyzacyjnych stanowiących koszt uzyskania przychodów.

# **X. ZESTAWIENIE FINANSOWE OGÓŁEM**

# **Całkowite wydatki na realizację projektu**

Pola wyliczane automatycznie.

# **XI. ŹRÓDŁA FINANSOWANIA WYDATKÓW**

Należy wskazać wartość wydatków ogółem oraz wartość wydatków kwalifikowalnych w ramach projektu w podziale na poszczególne źródła. Wnioskodawca musi określić ostateczne źródła finansowania projektu uwzględniając w nich wnioskowane dofinansowanie. Wnioskowane dofinansowanie powinno być wykazane w pozycji "Środki wspólnotowe". Pozycję "Krajowe środki publiczne" wnioskodawca wypełnia tylko w przypadku gdy na projekt pozyskał inne krajowe środki publiczne.

Suma *Środków prywatnych*, Ś*rodków wspólnotowych* oraz ewentualnych *Krajowych środków publicznych* musi być równa kwocie wydatków ogółem związanych z realizacją projektu (kwalifikowalnych oraz niekwalifikowalnych).

# **XII. OTRZYMANA POMOC ORAZ POWIĄZANIE PROJEKTU**

Należy wskazać, czy wnioskodawca uzyskał pomoc (de minimis lub inną niż de minimis) na realizację projektu, którego dotyczy wniosek, w ramach innych programów wsparcia finansowanych ze środków krajowych, jednostek samorządu terytorialnego, zagranicznych lub z innych form wsparcia publicznego. Jeśli wnioskodawca nie korzystał z żadnej pomocy z ww. środków, zaznacza pole "NIE" oraz nie wypełnia dalszych rubryk. Jeżeli wnioskodawca zaznaczy opcję "TAK", zobowiązany jest wypełnić wszystkie pola dotyczące danego rodzaju pomocy. Należy mieć na uwadze, iż w takim wypadku wartość tej pomocy powinna być odzwierciedlona w źródłach finansowania projektu. W kolejnym polu należy określić jakiego rodzaju wydatków dotyczyła uzyskana pomoc. UWAGA!

Skorzystanie przez podatników podatku dochodowego od osób prawnych/podatku dochodowego od osób fizycznych z możliwości dokonania jednorazowych odpisów amortyzacyjnych od wartości początkowej środków trwałych, o której mowa odpowiednio w art. 16k ust. 7 ustawy o podatku dochodowym od osób prawnych (Dz. U. z 2019 r. poz. 865, z

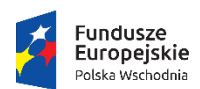

Rzeczpospolita Polska

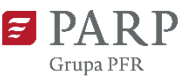

Unia Europejska Europejski Fundusz<br>Europejski Fundusz<br>Rozwoju Regionalnego

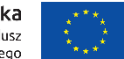

późn. zm.) oraz art. 22k ust. 7 ustawy o podatku dochodowym od osób fizycznych (Dz. U. z 2019 r. poz. 1387, z późn. zm.) stanowi pomoc de minimis. Wnioskodawca zobowiązany jest do uwzględnienie jednorazowych odpisów amortyzacyjnych w oświadczeniach o wielkości otrzymanej pomocy de mnimis.

Kwota pomocy de minimis, de minimis w rolnictwie i rybołówstwie uzyskanej przez wnioskodawcę w bieżącym roku oraz w ciągu dwóch poprzedzających lat podatkowych (w EUR).

Należy określić czy w ciągu bieżącego roku podatkowego oraz dwóch poprzedzających go lat podatkowych wnioskodawca lub organizm gospodarczy w skład którego wchodzi wnioskodawca nie otrzymał pomocy de minimis. W przypadku braku ww. pomocy wnioskodawca wpisuje wartość "0". W przypadku gdy pomoc de minimis była udzielona wnioskodawca wpisuje łączną wysokość uzyskanej pomocy de minimis (w EUR).

Powyższe należy rozpatrywać dla wnioskodawcy jako jednego przedsiębiorcy w rozumieniu art. 2 ust. 2 rozporządzenia Komisji (UE) nr 1407/2013 z dnia 18 grudnia 2013 r. w sprawie stosowania art. 107 i 108 Traktatu o funkcjonowaniu Unii Europejskiej do pomocy de minimis*.*

Zgodnie z Art. 2 ust. 2 rozporządzenia Komisji (UE) nr 1407/2013 z dnia 18 grudnia 2013 r. w sprawie stosowania art. 107 i 108 Traktatu o funkcjonowaniu Unii Europejskiej do pomocy de minimis "jedno przedsiębiorstwo" obejmuje wszystkie jednostki gospodarcze, które są ze sobą powiązane co najmniej jednym z następujących stosunków:

- a) jedna jednostka gospodarcza posiada w drugiej jednostce gospodarczej większość praw głosu akcjonariuszy, wspólników lub członków;
- b) jedna jednostka gospodarcza ma prawo wyznaczyć lub odwołać większość członków organu administracyjnego, zarządzającego lub nadzorczego innej jednostki gospodarczej;
- c) jedna jednostka gospodarcza ma prawo wywierać dominujący wpływ na inną jednostkę gospodarczą zgodnie z umową zawartą z tą jednostką lub postanowieniami w jej akcie założycielskim lub umowie spółki;
- d) jedna jednostka gospodarcza, która jest akcjonariuszem lub wspólnikiem w innej jednostce gospodarczej lub jej członkiem, samodzielnie kontroluje, zgodnie z porozumieniem z innymi akcjonariuszami, wspólnikami lub członkami tej jednostki, większość praw głosu akcjonariuszy, wspólników lub członków tej jednostki.

Jednostki gospodarcze pozostające w jakimkolwiek ze stosunków, o których mowa w akapicie pierwszym lit. a)–d), za pośrednictwem jednej innej jednostki gospodarczej lub kilku innych jednostek gospodarczych również są uznawane za jedno przedsiębiorstwo.

# **Opis powiązania projektu z innymi projektami wnioskodawcy**

Należy podać informacje dotyczące powiązań projektu z innymi projektami w ramach tego samego programu operacyjnego i/lub innych programów operacyjnych. Należy opisać te powiązania, podać tytuł, datę złożenia wniosku powiązanych projektów, datę podpisania umowy/ów o dofinansowanie

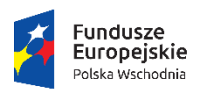

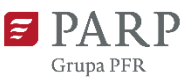

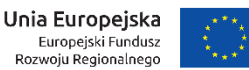

oraz źródła finansowania/dofinasowania. Jeżeli projekt nie jest powiązany z innymi projektami należy wpisać "Nie dotyczy". <limit 1 000 znaków>.

Projekt dotyczy inwestycji początkowej zgodnie z rozporządzeniem KE (UE) nr 651/2014

Należy uzasadnić wybraną formę inwestycji początkowej. <limit 2 000 znaków>

W ramach poddziałania pomoc może być przyznana MŚP na realizację projektów związanych z inwestycją początkową. Projekt musi obejmować jedną z następujących form inwestycji początkowej:

- inwestycję w rzeczowe aktywa trwałe lub wartości niematerialne i prawne związane z założeniem nowego zakładu,
- inwestycję w rzeczowe aktywa trwałe lub wartości niematerialne i prawne związane z dywersyfikacją produkcji zakładu poprzez wprowadzenie produktów uprzednio nieprodukowanych w zakładzie;
- inwestycję w rzeczowe aktywa trwałe lub wartości niematerialne i prawne związane z zasadniczą zmianą procesu produkcyjnego istniejącego zakładu.

W związku z tym, że w przypadku ubiegania się o pomoc na dywersyfikację istniejącego zakładu koszty kwalifikowalne muszą przekraczać o co najmniej 200% wartość księgową ponownie wykorzystywanych aktywów, odnotowaną w roku obrotowym poprzedzającym rozpoczęcie prac, należy podać dane liczbowe i informacje niezbędne do zweryfikowania, czy powyższy warunek jest spełniony.

W okresie 3 lat poprzedzających rozpoczęcie niniejszego projektu wnioskodawca realizował projekt inwestycyjny objęty pomocą w podregionie (NUTS 3), w którym będzie realizowany niniejszy projekt Należy wskazać, czy wnioskodawca (na poziomie grupy) w okresie 3 lat poprzedzających rozpoczęcie niniejszego projektu, realizował projekt inwestycyjny objęty pomocą w podregionie (NUTS 3), w którym będzie realizowany niniejszy projekt. W przypadku zaznaczenia opcji "TAK" należy podać nr umowy, kwotę uzyskanej pomocy (dofinansowania), kwotę kosztów kwalifikowanych, datę rozpoczęcia realizacji projektu, datę podpisania umowy oraz datę zakończenia projektu. W przypadku realizacji kilku takich projektów należy podać ww. dane dotyczącego każdego z nich.

Zgodnie z art. 14 ust. 13 rozporządzenia Komisji (UE) nr 651/2014 (GBER) każdą inwestycję początkową rozpoczętą przez tego samego beneficjenta (na poziomie grupy) w okresie 3 lat od daty rozpoczęcia prac nad inną inwestycją objętą pomocą w tym samym regionie na poziomie NUTS 3 uznaje się za część jednostkowego projektu inwestycyjnego. W przypadku, gdy jednostkowy projekt inwestycyjny jest dużym projektem inwestycyjnym, łączna kwota pomocy na jednostkowy projekt inwestycyjny nie może przekroczyć skorygowanej kwoty pomocy na duże projekty inwestycyjne.

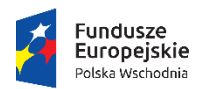

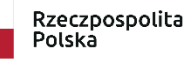

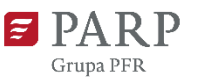

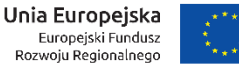

# **Założenia do tabel finansowych - Sytuacja finansowa wnioskodawcy oraz jej prognoza**

Należy umieścić informacje o przyjętych założeniach do prognoz finansowych, a w szczególności:

- a) założenia makroekonomiczne: kursy wymiany walut itp. (parametry mające wpływ na sprzedaż, nabycie oraz wartość aktywów i pasywów);
- b) założenia mikroekonomiczne: poziom popytu oraz rozłożenie popytu w czasie; czas od wdrożenia technologii do uzyskania wpływów ze sprzedaży; sposób kalkulacji ceny i wielkości sprzedaży; wskazanie cen produktów konkurencyjnych, o ile takie występują; założenia dotyczące przychodów, założenia dotyczące prognozowanych kosztów operacyjnych i finansowych; oprocentowanie kredytów i sposób finansowania działalności; wielkość kosztów stałych oraz ogólnozakładowych kosztów administracyjnych; informacje nt. metod oraz przyjętych stawek amortyzacji środków trwałych i wartości niematerialnych i prawnych, wyjaśnienie dotyczące tworzonych rezerw, rozliczeń międzyokresowych, informacje nt. przewidywanego czasu otrzymania oraz sposobu księgowania otrzymanej dotacji.

Przedstawione prognozy muszą opierać się na realnych założeniach oraz wynikach analiz lub ewentualnie przeprowadzonych badaniach, w szczególności dotyczących wielkości popytu i sprzedaży. Prognozy muszą być dostosowane do specyfiki danego przedsiębiorstwa oraz branży, w której ono funkcjonuje. <limit 10 000 znaków>

#### **Tabele finansowe - Sytuacja finansowa wnioskodawcy oraz jej prognoza (załącznik)**

Tabele finansowe powinny zostać wypełnione zgodnie z zasadami określonymi w Załączniku nr 1 do ustawy z dnia 29 września 1994 r. o rachunkowości (Dz.U. z 2019 r. poz. 351). Należy podać dane finansowe uwzględniając lata realizacji projektu oraz okres trwałości projektu, a zatem 3 lata po zakończeniu realizacji projektu. Prognozę należy sporządzić w cenach stałych.

# **Analizę finansową należy sporządzić i załączyć w arkuszu MS Excel wraz z wszystkimi aktywnymi formułami, ewentualnie wraz z odpowiednimi założeniami**

W tabelach należy podać dane uwzględniając dofinansowanie w ramach projektu oraz środki własne. Tabele finansowe (Bilans, Rachunek zysków i strat, Przepływy środków pieniężnych) należy sporządzić w dwóch wariantach:

- 1) w wersji dla firmy bez uwzględnienia projektu (tabele: A, B, C);
- 2) w wersji dla samego projektu (tabele: D, E, F, G).

Wariant 3 obejmujący całą działalność wnioskodawcy łącznie z projektem znajdujący się w tabelach H, I, J jest automatycznie sumowany z tabel A-G.

#### UWAGA!

W przypadku wnioskodawców składających wnioski o dofinansowanie do innych konkursów w ramach innych działań finansowanych ze środków publicznych, dane oraz prognozy finansowe powinny obejmować wszystkie składane projekty, przy czym dane dla bieżącego projektu powinny zostać zamieszczone w tabelach D, E, F, G, zaś dane dla pozostałych projektów powinny zostać uwzględnione w założeniach i tabelach A, B, C. W takim przypadku dane oraz

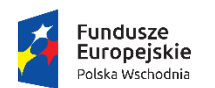

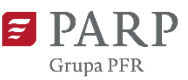

Unia Europejska Europejski Fundusz<br>Europejski Fundusz<br>Rozwoju Regionalnego

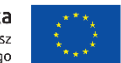

prognozy finansowe w wariancie 3 zawarte w tabelach H, I, J powinny zawierać łącznie wszystkie projekty realizowane lub planowane do realizacji przez wnioskodawcę.

#### **Tabela Bilans**

Tabela Bilans znajduje się w odrębnym arkuszu w pliku MS Excel. Wnioskodawca wypełnia pola niepodświetlone. Kwoty wpisywane przez wnioskodawcę należy podać w tysiącach złotych, z dokładnością do jednego miejsca po przecinku.

#### UWAGA!

Pola podświetlone kolorem zielonym zawierają formuły (wyliczają się automatycznie), nie należy ich wypełniać. Wartości w tych polach mogą być podane z dokładnością większą niż jedno miejsce po przecinku.

#### **Tabela Rachunek zysków i strat**

Tabela Rachunek zysków i strat znajduje się w odrębnym arkuszu w pliku MS Excel. Wnioskodawca wypełnia pola niepodświetlone. Kwoty wpisywane przez wnioskodawcę należy podać w tysiącach złotych, z dokładnością do jednego miejsca po przecinku.

#### UWAGA!

Pola podświetlone kolorem zielonym zawierają formuły (wyliczają się automatycznie), nie należy ich wypełniać. Wartości w tych polach mogą być podane z dokładnością większą niż jedno miejsce po przecinku.

W zakładce E. Założenia RZS projekt należy podać szczegółowe dane do obliczenia przychodów będących efektem projektu. Dane te przenoszą się automatycznie do Rachunku zysków i strat dla projektu (tabela F). W przypadku, gdy wnioskodawca planuje wdrożenie w wyniku projektu większej liczby produktów należy pogrupować je w maksymalnie trzy grupy.

#### **Tabela Przepływy środków pieniężnych**

Tabela Przepływy środków finansowych znajduje się w odrębnym arkuszu w pliku MS Excel. Wnioskodawca wypełnia pola niepodświetlone. Kwoty wpisywane przez wnioskodawcę należy podać w tysiącach złotych, z dokładnością do jednego miejsca po przecinku.

#### UWAGA!

Pola podświetlone kolorem zielonym zawierają formuły (wyliczają się automatycznie), nie należy ich wypełniać. Wartości w tych polach mogą być podane z dokładnością większą niż jedno miejsce po przecinku.

#### **Tabela Wskaźniki finansowe**

Tabela Wskaźniki finansowe znajduje się w odrębnym arkuszu w pliku MS Excel. Pola podświetlone kolorem szarym zawierają formuły (wyliczają się automatycznie), nie należy ich wypełniać. Wnioskodawca wypełnia pola niepodświetlone.

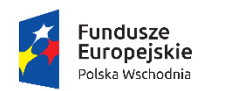

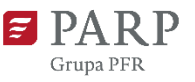

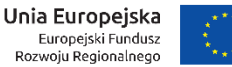

Wskaźnik NPV należy obliczyć wyłącznie dla projektu, którego dotyczy wniosek. Wskaźnik NPV należy wyliczyć zgodnie ze wskazówkami zawartymi w arkuszu. Obliczając wskaźnik NPV należy:

- 1) prognozę sporządzić w cenach stałych,
- 2) przyjąć 5% stopę dyskonta,
- 3) w obliczeniach nie należy uwzględniać wpływów z dotacji, nakładów odtworzeniowych oraz wartości rezydualnej,
- 4) NPV należy wyliczyć dla okresu używalności środków trwałych nabywanych w ramach projektu jednak w okresie nie dłuższym niż 10 lat,
- 5) w pierwszym roku projekcji nie należy dyskontować nakładów inwestycyjnych.

# **Wskazówki dotyczące wypełniania części Sytuacja finansowa wnioskodawcy oraz jej prognoza**

- 1. Wnioskodawca przedstawia dane dla dwóch zamkniętych lat obrotowych (rok bazowy n-2 oraz rok bazowy n-1) oraz dane dla okresu bieżącego. Poprzez okres bieżący rozumie się zamknięte kwartały bieżącego roku (roku składania wniosku) lub zamknięte kwartały ostatniego roku, który nie został zamknięty.
- 2. Wnioskodawca przygotowuje prognozy na rok złożenia wniosku (rok n), lata realizacji projektu oraz okres trwałości projektu, a zatem 3 lata po zakończeniu realizacji projektu.
- 3. W przypadku wyliczenia NPV w okresie dłuższym niż 3 lata po zakończeniu projektu należy przygotować prognozy w okresie dla jakiego liczony jest wskaźnik NPV.

#### PRZYKŁAD 1

Przedsiębiorca składa wniosek w czerwcu 2019 r., planowana data realizacji projektu to grudzień 2019 r. – wrzesień 2021 r. W tej sytuacji należy przedstawić dane za dwa zamknięte lata obrotowe, a więc rok 2017 i 2018 oraz zamknięty kwartał roku 2019. Dodatkowo należy przedstawić prognozy na cały rok 2019 oraz kolejne lata obejmujące okres realizacji projektu oraz okres trwałości, tj. w tym przypadku do 2024 r. włącznie.

- **4.** Z założenia rok obrotowy jest zgodny z rokiem kalendarzowym. W przypadku, gdy rok obrotowy nie jest tożsamy z rokiem kalendarzowym należy umieścić stosowny zapis w polu **Założenia do tabel finansowych – Sytuacja finansowa wnioskodawcy oraz jej prognoza.**
- 5. Dotację należy wykazać przy użyciu metody przychodowej, w następujący sposób: koszty będące przedmiotem dotacji (w tym amortyzacja) należy wykazać w Rachunku zysków i strat, dotację należy wykazać w Rachunku zysków i strat sukcesywnie do zaistnienia ujęcia kosztów w księgach, dotację ujętą w pozostałych przychodach operacyjnych należy rozliczać odpowiednio z biernymi rozliczeniami międzyokresowymi co należy także uwidocznić w Rachunku przepływów pieniężnych w pozycji inne korekty, rzeczywisty wpływ środków z dotacji należy wykazać w Rachunku przepływów pieniężnych we wpływach z działalności finansowej.

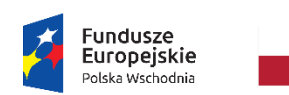

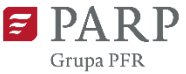

Unia Europejska Europejski Fundusz<br>Rozwoju Regionalnego

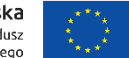

# **XIII. OŚWIADCZENIA**

W tej części wnioskodawca określa, które części wniosku o dofinansowanie zawierają tajemnicę przedsiębiorstwa wnioskodawcy podlegającą ochronie oraz podstawę prawną ochrony tej tajemnicy. Ponadto wnioskodawca składa dodatkowe oświadczenia przez wybór opcji.

# **XIV. ZAŁĄCZNIKI**

Integralną część wniosku o dofinansowanie stanowią następujące załączniki:

- 1. **Tabele finansowe** Sytuacja finansowa wnioskodawcy oraz jej prognoza (Bilans, Rachunek zysków i strat, Przepływy środków pieniężnych – w wersjach dla firmy nierealizującej projekt oraz dla samego projektu);
- 2. **Dokumenty potwierdzające przeprowadzenie prac B+R samodzielnie przez wnioskodawcę (jeśli dotyczy)** (obowiązkowo sprawozdanie/raport, w tym wyniki z przeprowadzonych prac B+R, dokumenty księgowe, ew. inne dokumenty posiadane przez wnioskodawcę umowy o pracę pracowników zaangażowanych w prace B+R lub zakresy obowiązków wskazujące na realizowanie w ramach umowy o pracę zadań związanych z pracami badawczo - rozwojowymi);
- 3. **Dokumenty potwierdzające przeprowadzenie prac B+R na zlecenie wnioskodawcy (jeśli dotyczy)** (obowiązkowo sprawozdanie lub raport, w tym wyniki, z przeprowadzonych badań podpisany przez Zleceniobiorcę, protokół odbioru zrealizowanych prac B+R, umowy z wykonawcami zleconych prac B+R, dokumenty księgowe, tj. faktury oraz dowody przelewów za wykonane i zakończone prace B+R, ew. inne dokumenty posiadane przez wnioskodawcę);
- 4. **Dokumenty potwierdzające nabycie wyników prac B+R (jeśli dotyczy)** (np. umowy ze sprzedającym, dokumenty księgowe, w tym faktury i dowody przelewu za zakupione prace B+R w tym dowody zapłaty za zakupione licencje lub patenty) oraz dokumenty, z których wynika kluczowe znaczenie zakupionych wyników prac badawczo-rozwojowych dla cech lub funkcjonalności produktu będącego przedmiotem wdrożenia w ramach projektu (w przypadku, gdy projekt dotyczy wdrożenia wyników prac badawczo-rozwojowych zakupionych przez wnioskodawcę);
- 5. Dokumenty dotyczące ochrony patentowej wynalazku **(jeśli dotyczy)**:
	- a. w przypadku, gdy projekt dotyczy wynalazku **objętego ochroną patentową,** do wniosku wnioskodawca załącza kopię dokumentu patentowego wraz z aktualnym wyciągiem z rejestru patentowego potwierdzającym stan prawny patentu lub patentu europejskiego albo równoważne dokumenty w przypadku patentu, na który udzielono ochrony w procedurze zagranicznej,
	- b. w przypadku, gdy projekt dotyczy wynalazku **zgłoszonego do ochrony patentowej** do wniosku wnioskodawca załącza kopię dowodu dokonania zgłoszenia w celu uzyskania patentu i kopię sprawozdania o stanie techniki sporządzonego na podstawie art. 47 ustawy z dnia 30 czerwca 2000 r. - Prawo własności przemysłowej albo równoważnego

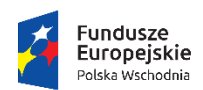

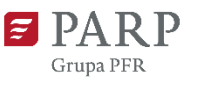

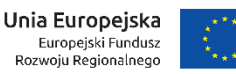

dokumentu w przypadku zagranicznej procedury uzyskania patentu uwiarygodniającego spełnienie kryteriów nowości, poziomu wynalazczego i przydatności do przemysłowego stosowania, o którym mowa odpowiednio w art. 25-27 ustawy z dnia 30 czerwca 2000 r. - Prawo własności przemysłowej;

# 6. **Dokumenty potwierdzające zapewnienie zewnętrznego finansowania projektu (jeśli dotyczy)**:

- a. w przypadku finansowania projektu kredytem bankowym lub leasingiem możliwość pozyskania przez wnioskodawcę kredytu musi być uwiarygodniona promesą kredytową, sporządzoną zgodnie ze wzorem zawartym odpowiednio w załączniku 8 lub załączniku 9 do Regulaminu konkursu, na podstawie pozytywnej oceny zdolności kredytowej wnioskodawcy, ,
- b. w przypadku finansowania projektu **pożyczką** możliwość pozyskania przez wnioskodawcę pożyczki musi być uwiarygodniona dokumentem potwierdzającym wolę pożyczkodawcy udzielenia pożyczki wnioskodawcy na realizację projektu oraz dokumentami finansowymi pożyczkodawcy (sprawozdaniami finansowymi za ostatnie dwa lata obrotowe lub w przypadku osób fizycznych nieprowadzących działalności gospodarczej - dokumentami potwierdzającymi posiadanie środków finansowych przez pożyczkodawcę np. PIT za ostatni zakończony rok, wyciąg z konta bankowego pożyczkodawcy, zaświadczenie z banku o wysokości środków na rachunku pożyczkodawcy); upoważnienie dla banku do przekazania informacji objętych tajemnicą bankową;
- 7. **Dokumenty ponadregionalnego powiązania kooperacyjnego** np. umowa, porozumienie, statut lub inny dokument potwierdzający istnienie powiązania kooperacyjnego wraz z aktualną listą członków powiązania podpisaną przez koordynatora powiązania;
- 8. **Upoważnienie dla banku** do przekazania informacji objętych tajemnicą bankową (w przypadku finansowania projektu kredytem bankowym).
- 9. **Inne.**